# <span id="page-0-0"></span>Transformations and Fitting EECS 442 – David Fouhey Fall 2019, University of Michigan

http://web.eecs.umich.edu/~fouhey/teaching/EECS442\_F19/

## Administrivia

- HW1 partially done
	- Overall the class did looks like it did well
- Copying:
	- Please don't do it; it's usually obvious
	- I don't have easy/great options
	- Please read the syllabus for what's allowed
- HW2 now due Fri Oct 18 11:59.99PM
	- You can use the study break however you want
	- I wouldn't encourage you to leave HW2 until the week that overlaps with HW3

## So Far

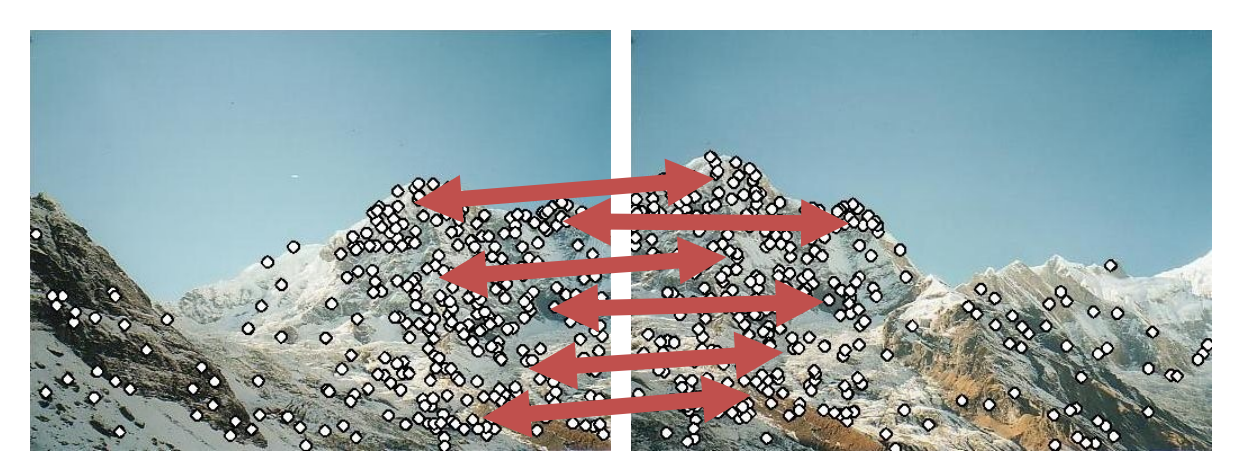

- 1. How do we find distinctive / easy to locate features? *(Harris/Laplacian of Gaussian)*
- 2. How do we describe the regions around them? *(histogram of gradients)*
- 3. How do we match features? (L2 distance)
- 4. How do we handle outliers? (RANSAC)

## **Today**

#### As promised: warping one image to another

### Why Mosaic?

• Compact Camera FOV = 50 x 35°

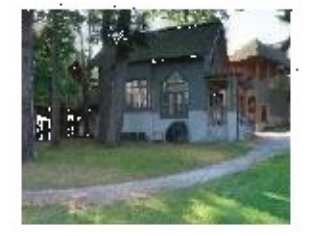

Slide credit: Brown & Lowe

### Why Mosaic?

- Compact Camera FOV = 50 x 35°
- $\cdot$  Human FOV  $= 200 \times 135^\circ$

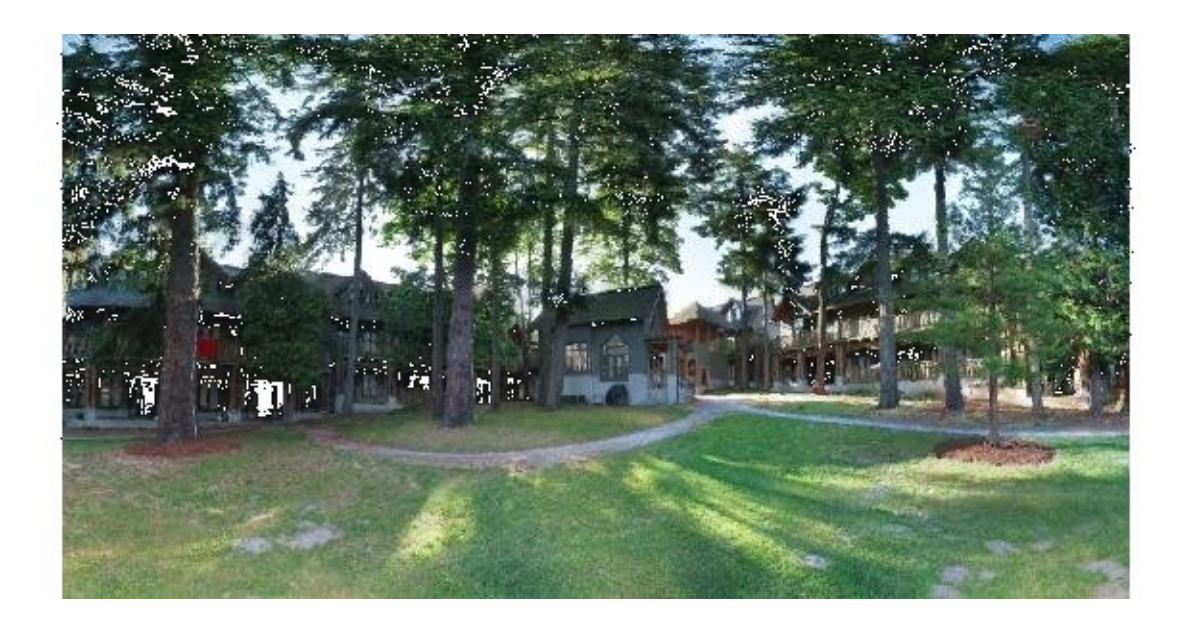

## Why Mosaic?

- Compact Camera FOV = 50 x 35°
- $\cdot$  Human FOV  $= 200 \times 135^\circ$
- Panoramic Mosaic  $= 360 \times 180^\circ$

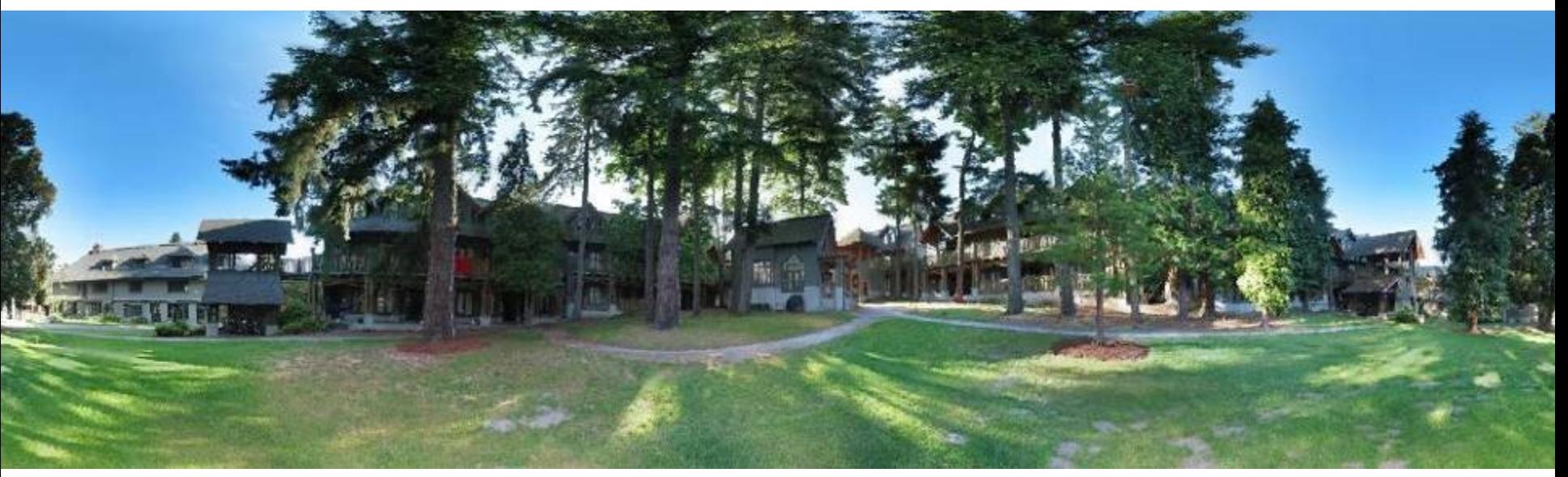

### Why Bother With This Math?

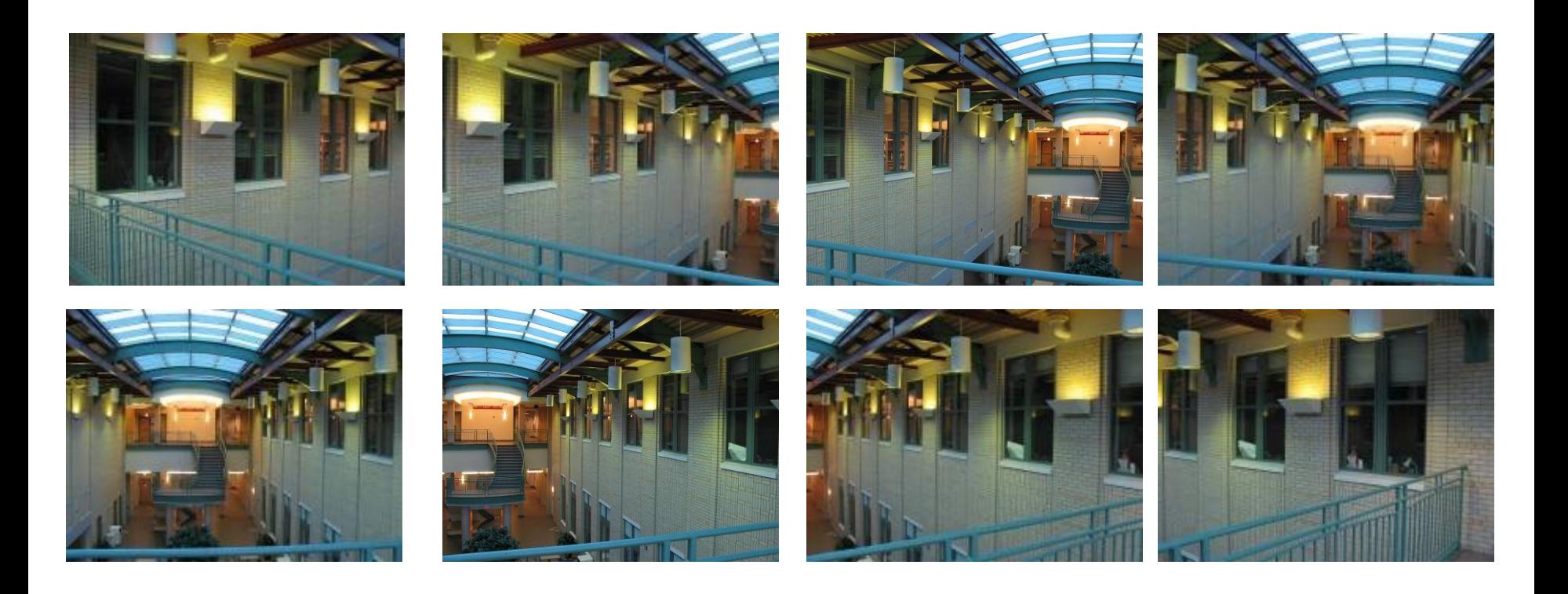

### Homework 1 Style

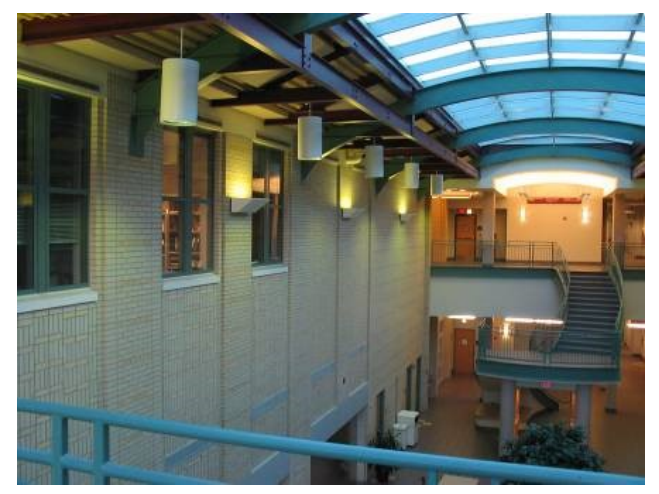

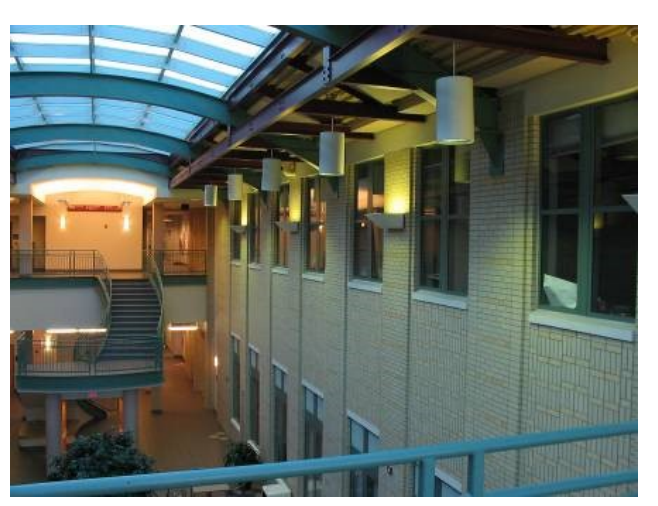

### Translation only via alignment

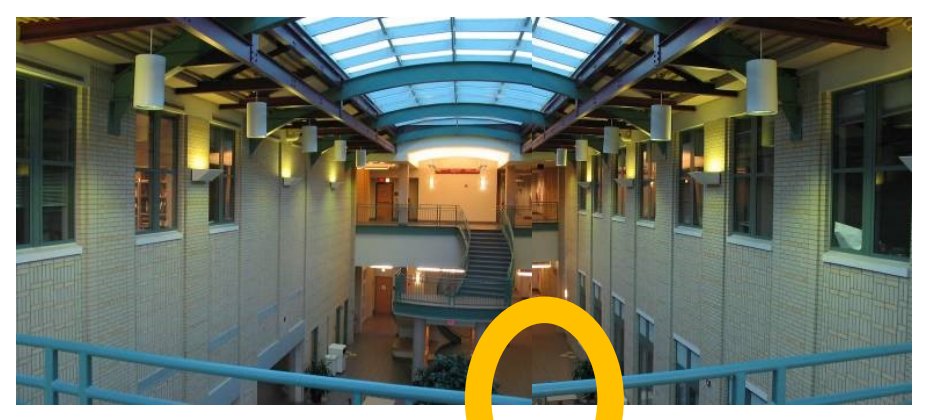

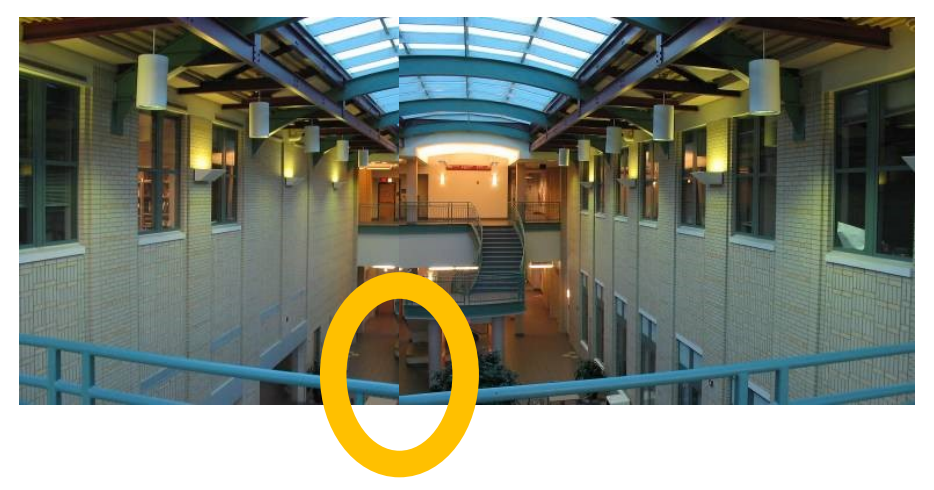

### Result

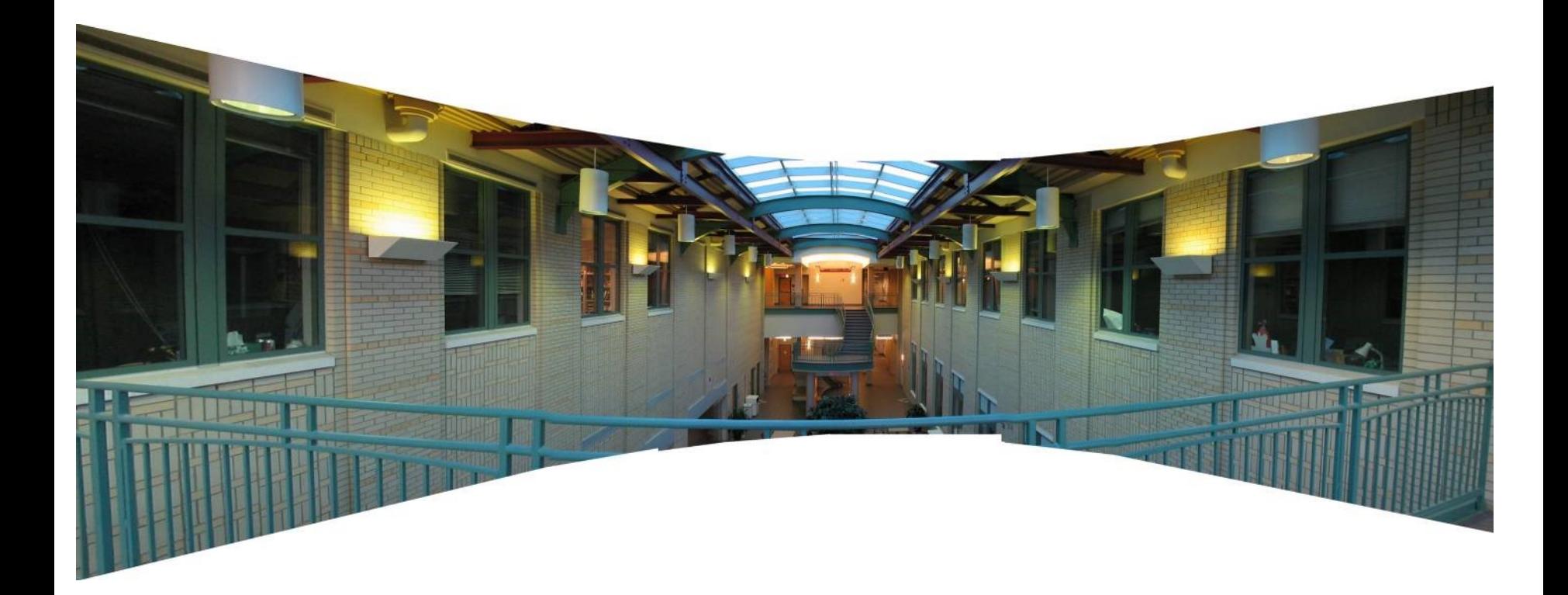

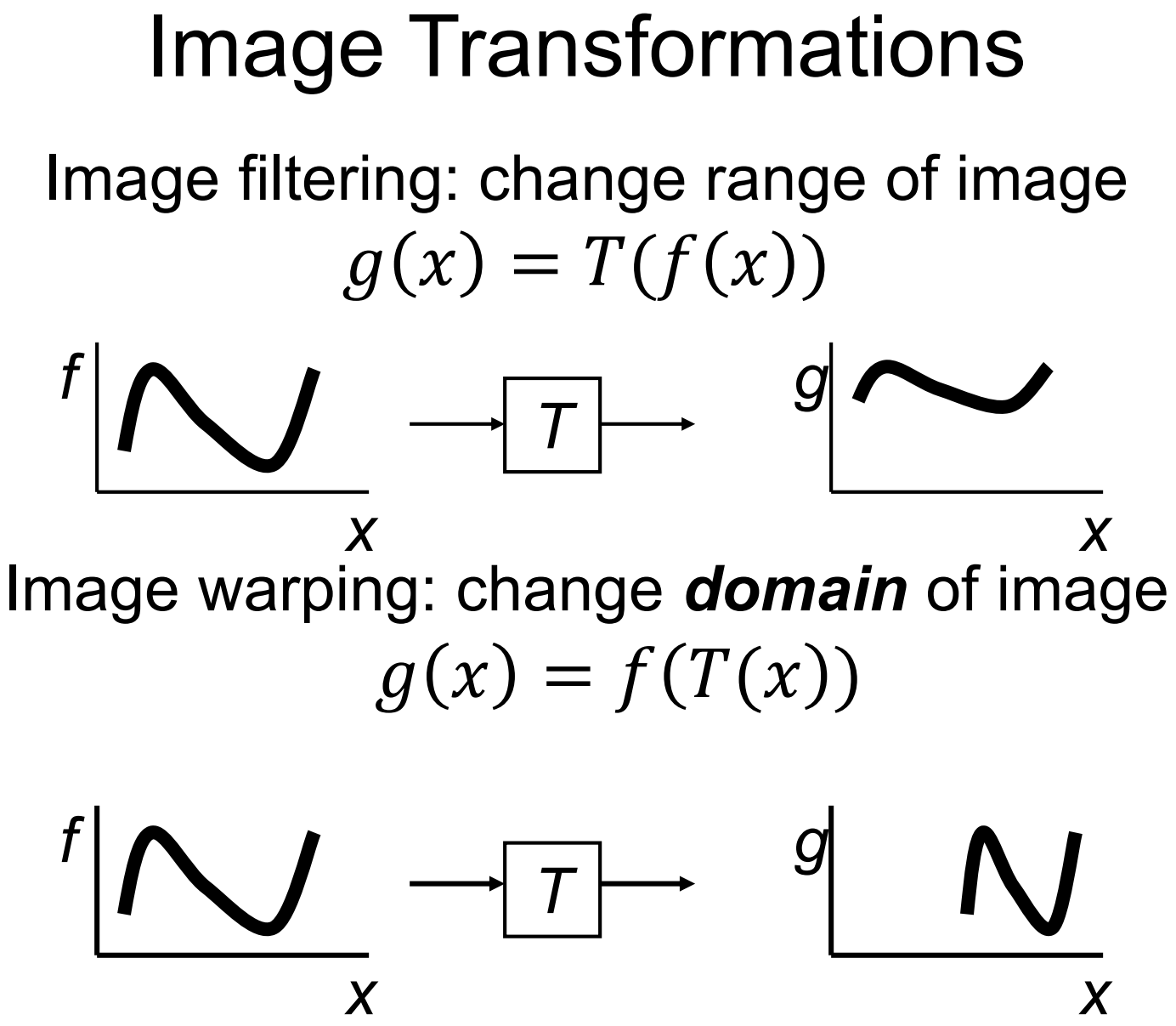

## Image Transformations

### Image filtering: change range of image  $g(x) = T(f(x))$

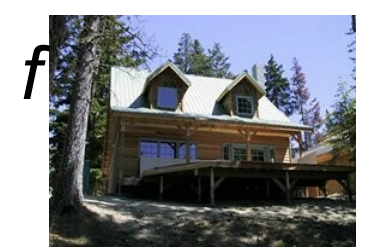

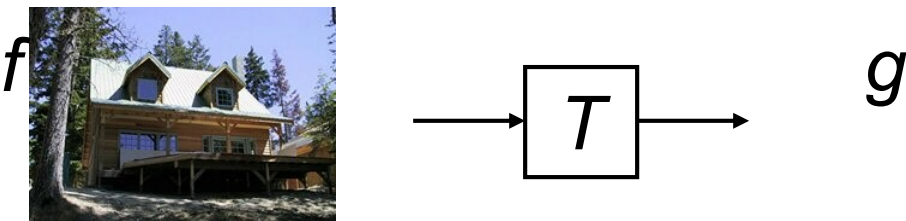

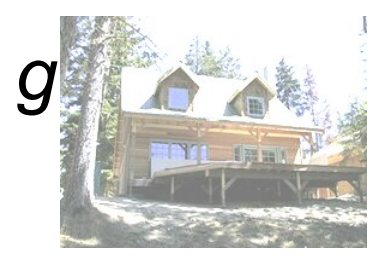

### $g(x) = f(T(x))$ Image warping: change *domain* of image

*T*

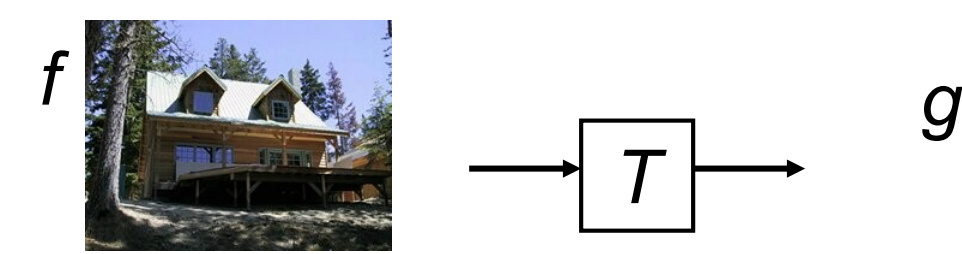

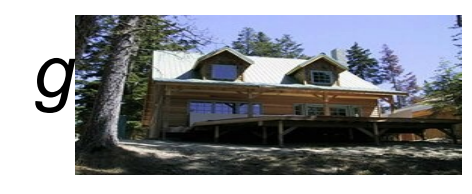

Slide credit: A. Efros that re

## Parametric (Global) warping Examples of parametric warps

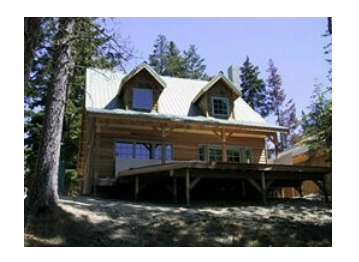

translation rotation aspect

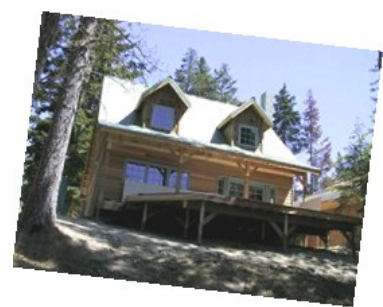

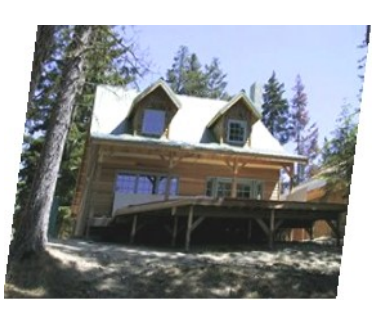

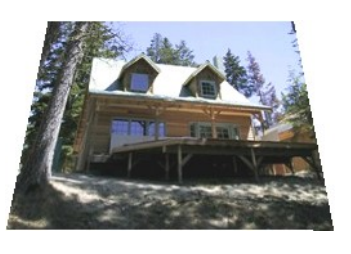

affine perspective cylindrical

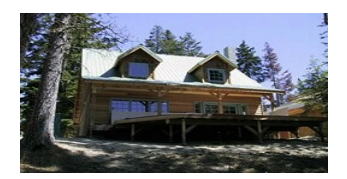

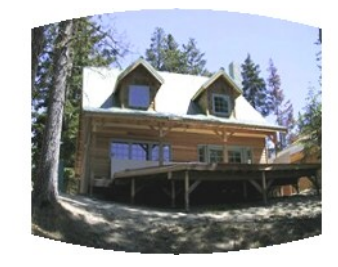

## Parametric (Global) Warping

T is a coordinate changing machine

$$
p' = T(p)
$$

Note: T is the same for all points, has relatively few parameters, and does **not** depend on image content

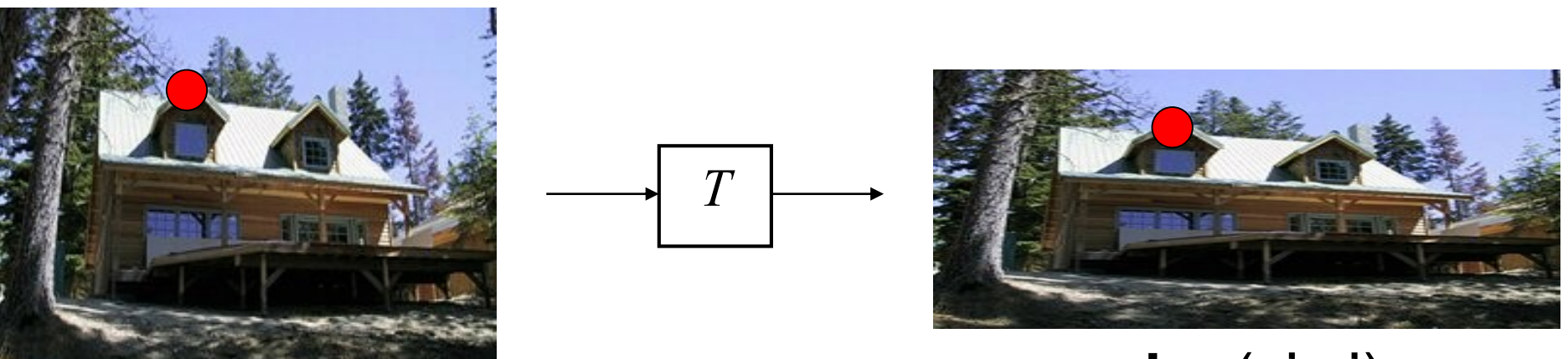

 $p' = (x', y')$ 

 $\mathbf{p} = (x, y)$ 

## Parametric (Global) Warping

Today we'll deal with linear warps

$$
\bm{p}'\equiv\bm{T}\bm{p}
$$

T: matrix; p, p': 2D points. Start with normal points and =, then do homogeneous cords and ≡

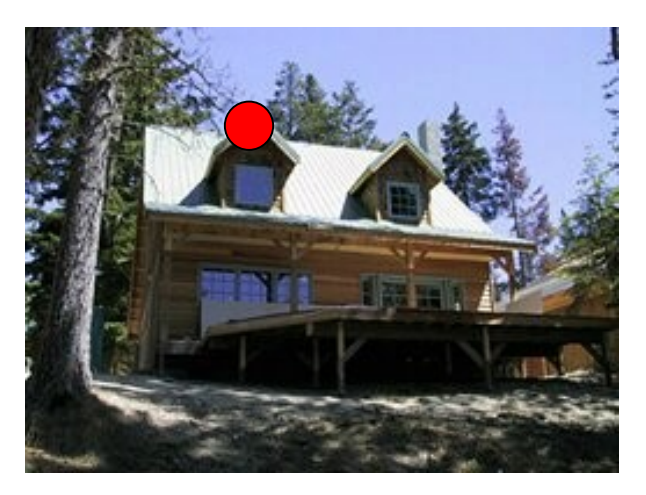

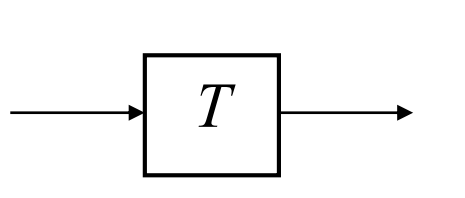

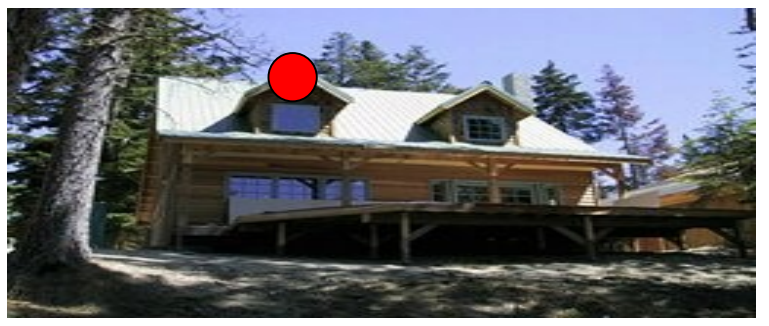

 $p' = (x', y')$ 

 $\mathbf{p} = (x, y)$ 

## **Scaling**

**Scaling** multiplies each component  $(x, y)$  by a scalar. **Uniform** scaling is the same for all components.

*Note the corner goes from (1,1) to (2,2)*

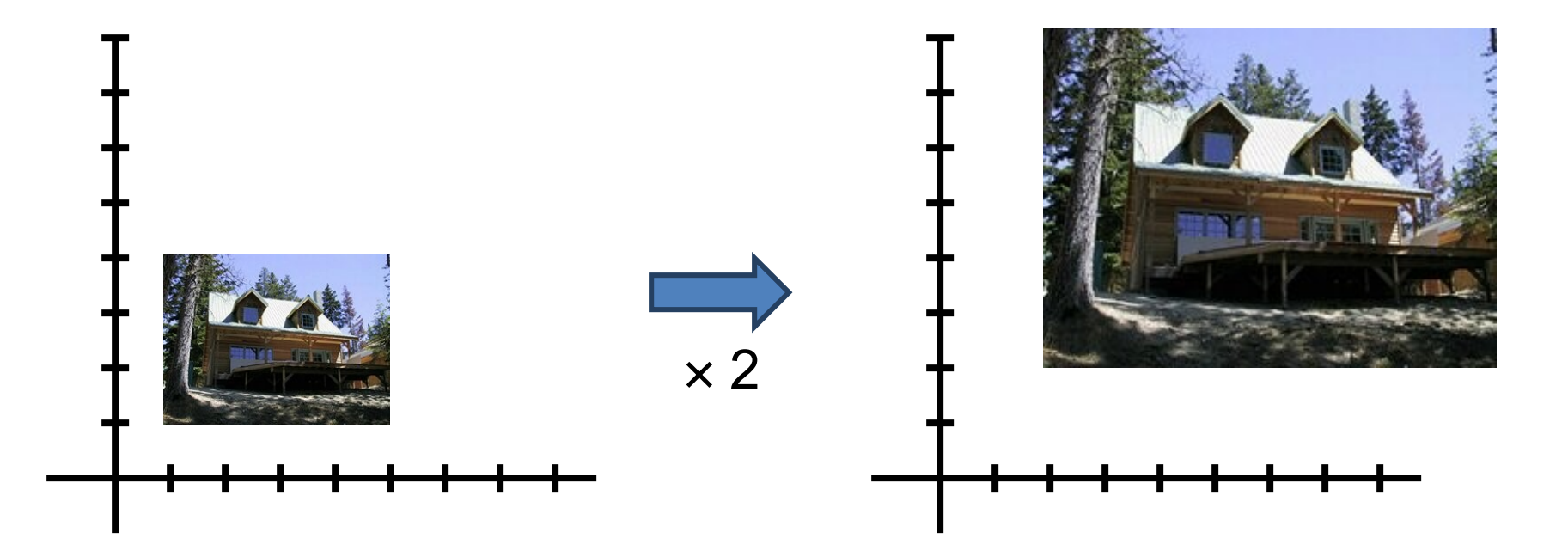

## **Scaling**

#### **Non-uniform scaling** multiplies each component by a different scalar.

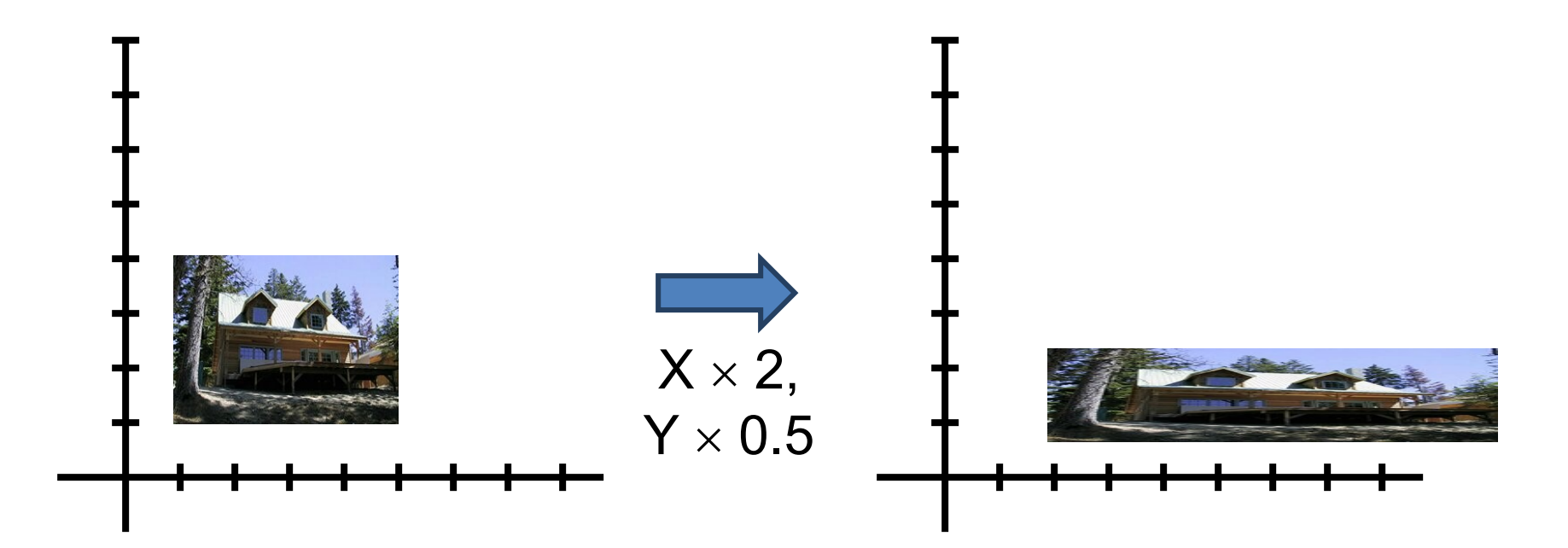

## **Scaling**

**What** does T look like?

 $x' = ax$  $y' = by$ 

Let's convert to a matrix:

$$
\begin{bmatrix} x' \\ y' \end{bmatrix} = \begin{bmatrix} a & 0 \\ 0 & b \end{bmatrix} \begin{bmatrix} x \\ y \end{bmatrix}
$$

*scaling matrix S*

**What's the inverse of S?**

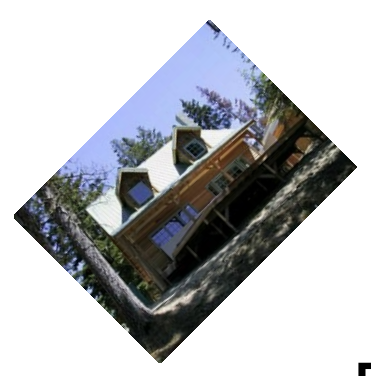

#### 2D Rotation **Rotation Matrix**   $\chi'$  $\begin{bmatrix} 0 \\ y' \end{bmatrix} =$  $cos(\theta) - sin(\theta)$  $sin(\theta)$   $cos(\theta)$  $\mathcal{X}$  $\hat{y}$

But wait! Aren't sin/cos non-linear?

x' *is* a linear combination/function of *x, y* x' *is not* a linear function of θ

What's the inverse of  $R_{\theta}$ ?  $I = R_{\theta}^{T} R_{\theta}$ 

## Things You Can Do With 2x2 **Identity / No Transformation**

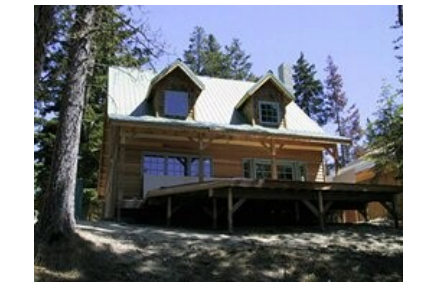

$$
\begin{bmatrix} x' \\ y' \end{bmatrix} = \begin{bmatrix} 1 & 0 \\ 0 & 1 \end{bmatrix} \begin{bmatrix} x \\ y \end{bmatrix}
$$

**Shear**

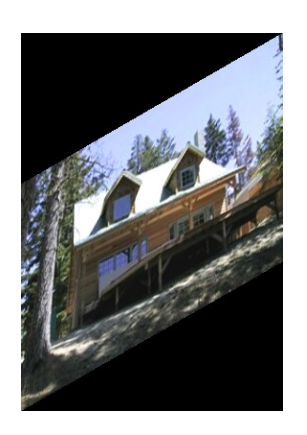

$$
\begin{bmatrix} x' \\ y' \end{bmatrix} = \begin{bmatrix} 1 & s h_x \\ s h_y & 1 \end{bmatrix} \begin{bmatrix} x \\ y \end{bmatrix}
$$

#### Things You Can Do With 2x2 **2D Mirror About Y-Axis**  $\chi'$  $\begin{bmatrix} 0 \\ y' \end{bmatrix} =$ −1 0 0 1 Before After **2D Mirror About X,Y**  $\chi'$  $\begin{bmatrix} 0 \\ y' \end{bmatrix} =$ −1 0  $0 -1$ Before After

 $\chi$ 

 $\hat{y}$ 

 $\chi$ 

 $\hat{y}$ 

### What's Preserved?

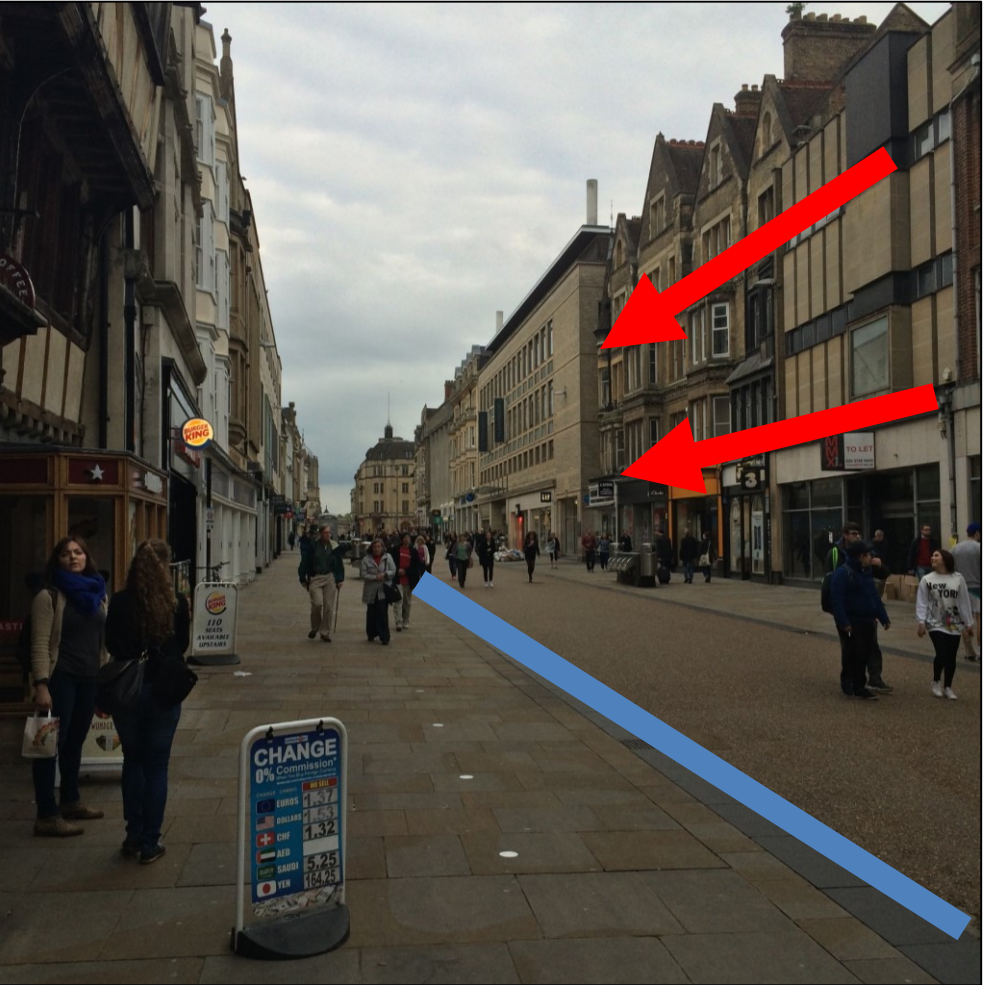

**Projections of parallel 3D lines are not necessarily parallel, so not parallelism 3D lines project to 2D lines so lines are preserved**

**Distant objects are smaller so size is not preserved**

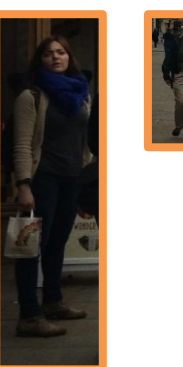

### What's Preserved With a 2x2

$$
\begin{bmatrix} x' \\ y' \end{bmatrix} = \begin{bmatrix} a & b \\ c & d \end{bmatrix} \begin{bmatrix} x \\ y \end{bmatrix} = T \begin{bmatrix} x \\ y \end{bmatrix}
$$

After multiplication by T (irrespective of T)

- Origin is origin: **0 = T0**
	- Lines are lines
- Parallel lines are parallel

### Things You Can't Do With 2x2

What about translation?  $x' = x + t_x, y' = y + t_y$ **How do we fix it?**

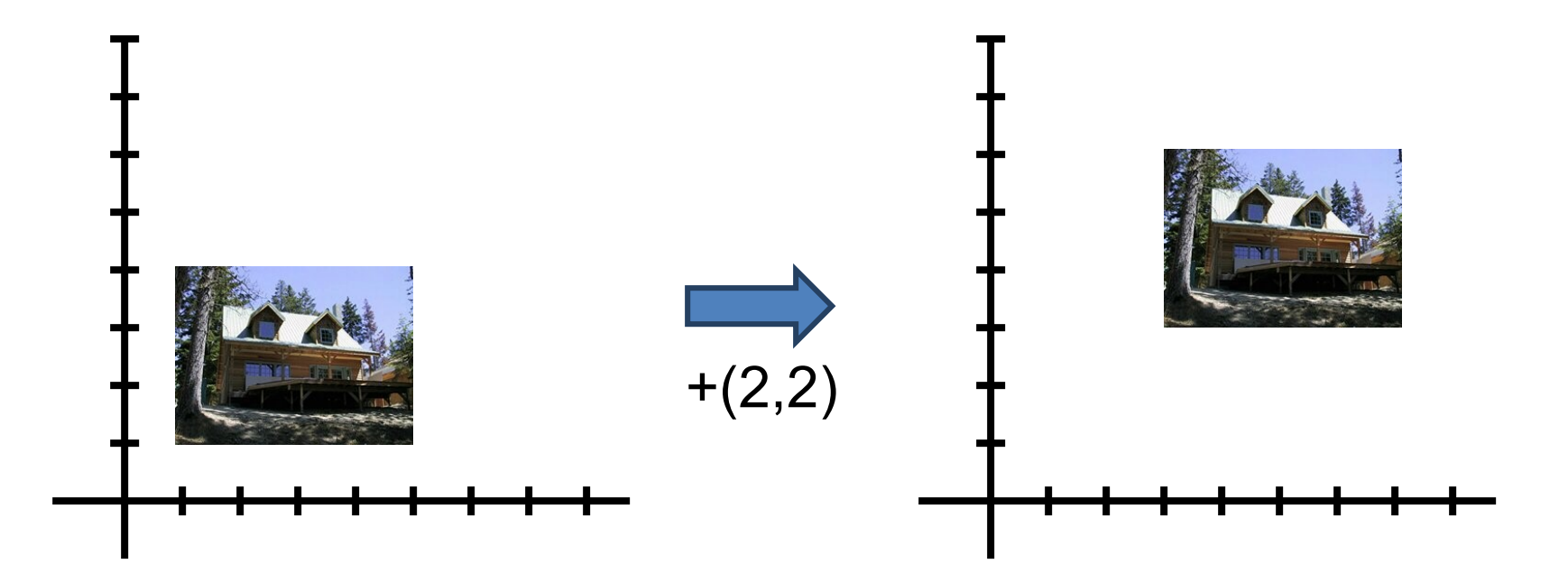

### Homogeneous Coordinates Again

What about translation?

$$
x' = x + t_x, y' = y + t_y
$$

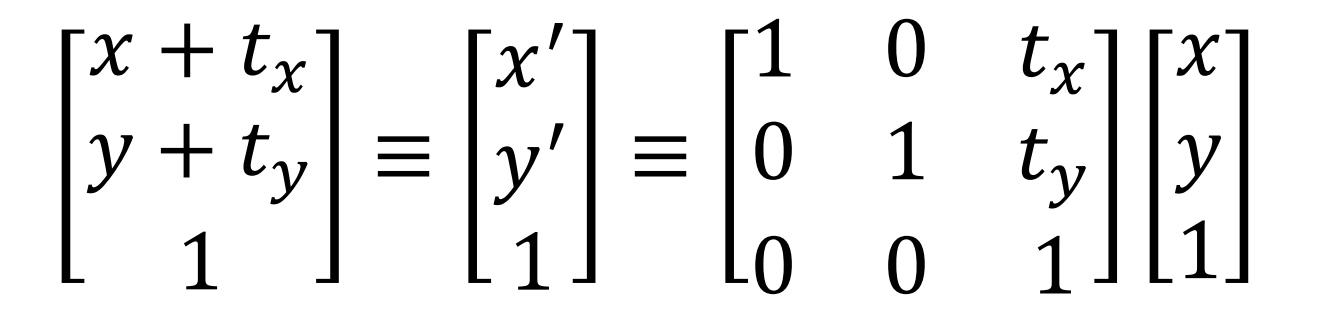

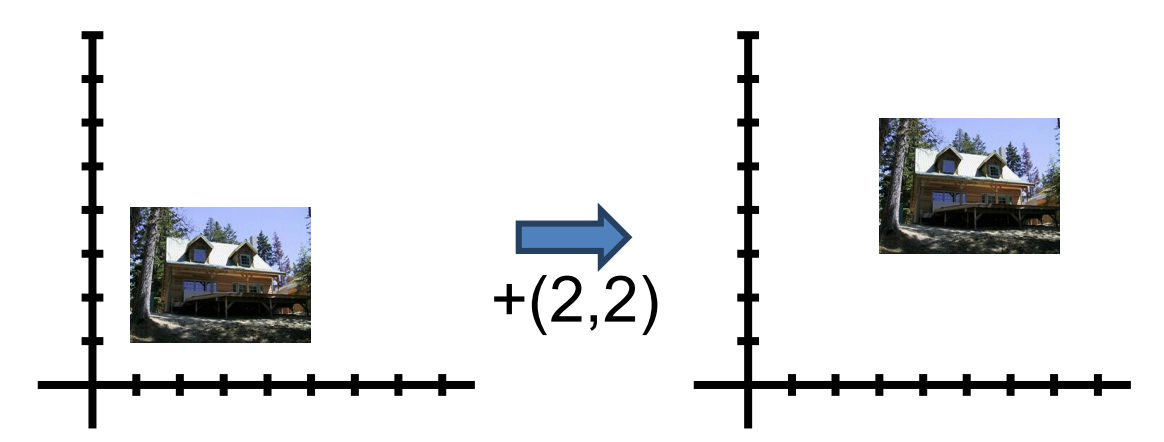

#### Representing 2D Transformations How do we represent a 2D transformation? Let's pick scaling  $\chi'$  $s_x$  0 a  $\mathcal{X}$

 $y'$ 1 ≡ 0  $s_y$  b  $d$  e f  $\hat{y}$ 1

What's a b d e f

0 0 0 0 1

### Affine Transformations

#### Affine: *linear transformation* plus *translation*

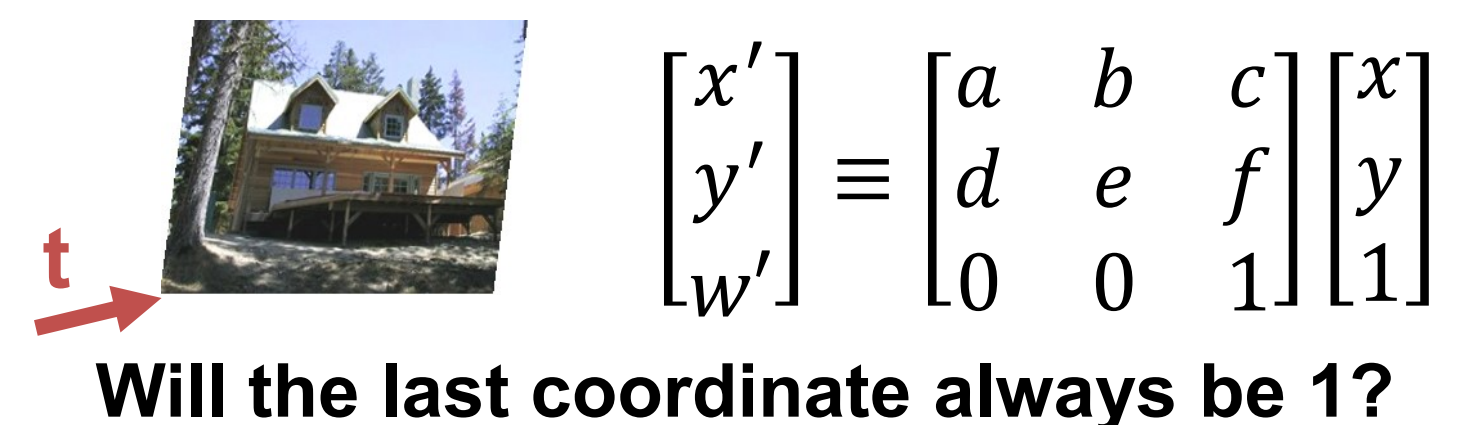

In general (without homogeneous coordinates)

$$
x'=Ax+b
$$

## Matrix Composition

We can combine transformations via matrix multiplication.

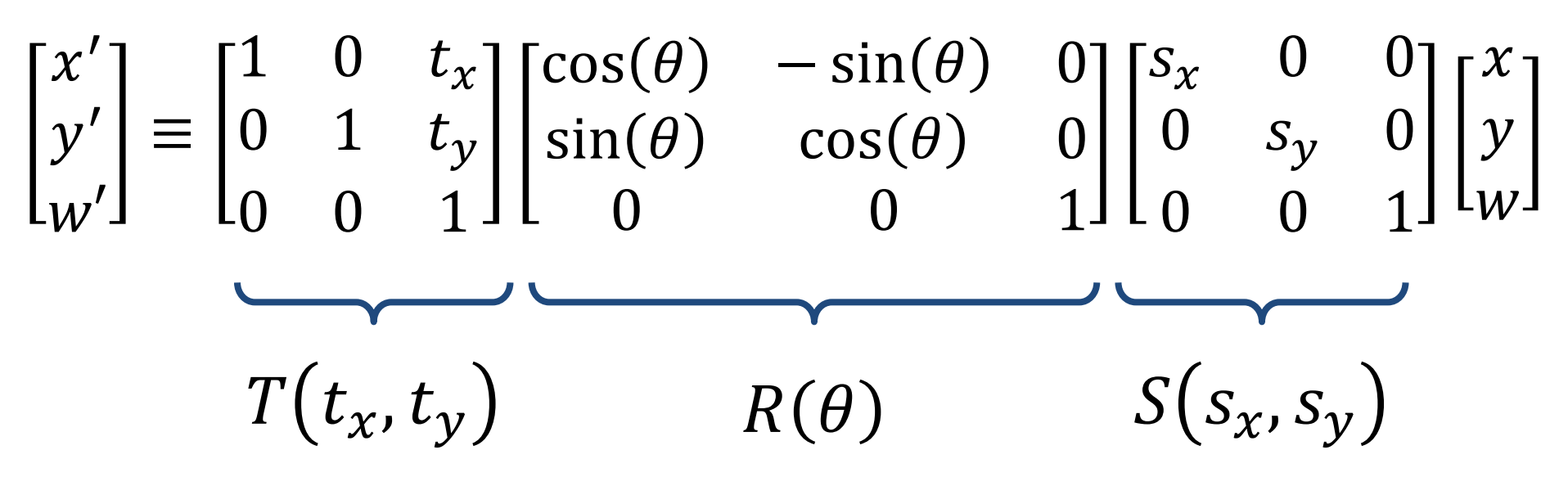

**Does order matter?**

### What's Preserved With Affine

$$
\begin{bmatrix} x' \\ y' \\ 1 \end{bmatrix} \equiv \begin{bmatrix} a & b & c \\ d & e & f \\ 0 & 0 & 1 \end{bmatrix} \begin{bmatrix} x \\ y \\ 1 \end{bmatrix} \equiv T \begin{bmatrix} x \\ y \\ 1 \end{bmatrix}
$$

After multiplication by T (irrespective of T) • **Origin is origin: 0 = T0**

- Lines are lines
- Parallel lines are parallel

### Perspective Transformations

Set bottom row to not [0,0,1] Called a perspective/projective transformation or a *homography*

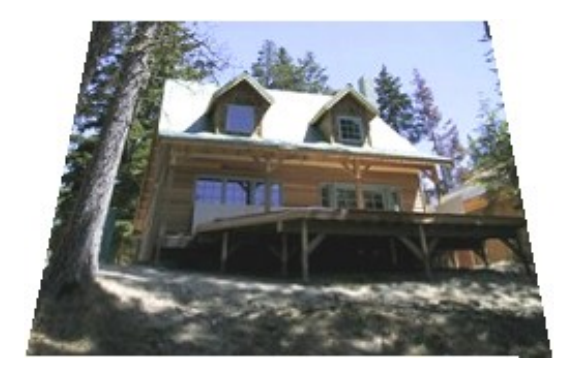

$$
\begin{bmatrix} x' \\ y' \\ w' \end{bmatrix} \equiv \begin{bmatrix} a & b & c \\ d & e & f \\ g & h & i \end{bmatrix} \begin{bmatrix} x \\ y \\ w \end{bmatrix}
$$

**How many degrees of freedom?**

## How Many Degrees of Freedom? Recall: can always scale by non-zero value

$$
\begin{aligned}\n\text{perspective} \quad & \begin{bmatrix} x' \\ y' \\ w' \end{bmatrix} \equiv \begin{bmatrix} a & b & c \\ d & e & f \\ g & h & i \end{bmatrix} \begin{bmatrix} x \\ y \\ w \end{bmatrix} \\
x' \\ y' \\ y'' \end{aligned}
$$
\n
$$
\begin{aligned}\n\begin{bmatrix} x' \\ y' \\ y' \\ w' \end{bmatrix} \equiv \frac{1}{i} \begin{bmatrix} x' \\ y' \\ w' \end{bmatrix} \equiv \frac{1}{i} \begin{bmatrix} a & b & c \\ d & e & f \\ g & h & i \end{bmatrix} \begin{bmatrix} x \\ y \\ w \end{bmatrix} \equiv \begin{bmatrix} a/i & b/i & c/i \\ d/i & e/i & f/i \\ g/i & h/i & 1 \end{bmatrix} \begin{bmatrix} x \\ y \\ w \end{bmatrix}\n\end{aligned}
$$

Homography can always be re-scaled by  $\lambda \neq 0$ 

### What's Preserved With Perspective

$$
\begin{bmatrix} x' \\ y' \\ 1 \end{bmatrix} \equiv \begin{bmatrix} a & b & c \\ d & e & f \\ g & h & i \end{bmatrix} \begin{bmatrix} x \\ y \\ 1 \end{bmatrix} \equiv \boldsymbol{T} \begin{bmatrix} x \\ y \\ 1 \end{bmatrix}
$$

After multiplication by T (irrespective of T) • **Origin is origin: 0 = T0** • Lines are lines **• Parallel lines are parallel** • Ratios between distances

### Transformation Families

In general: transformations are a nested set of groups

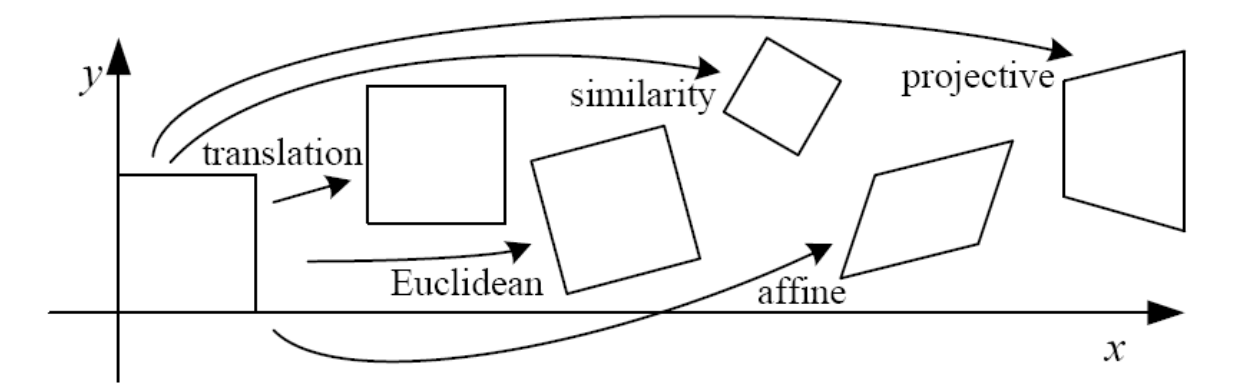

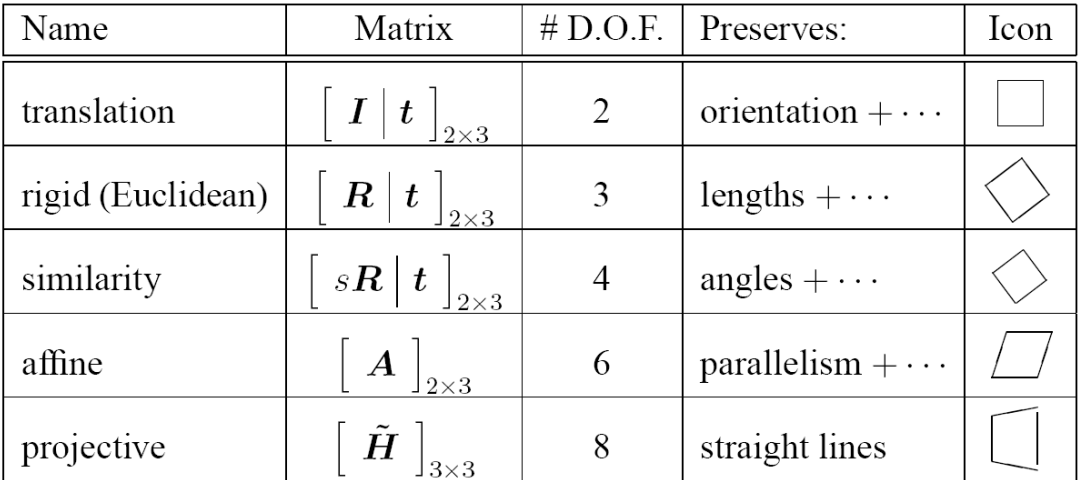

Diagram credit: R. Szeliski

## What Can Homographies Do? Homography example 1: any two views of a *planar* surface

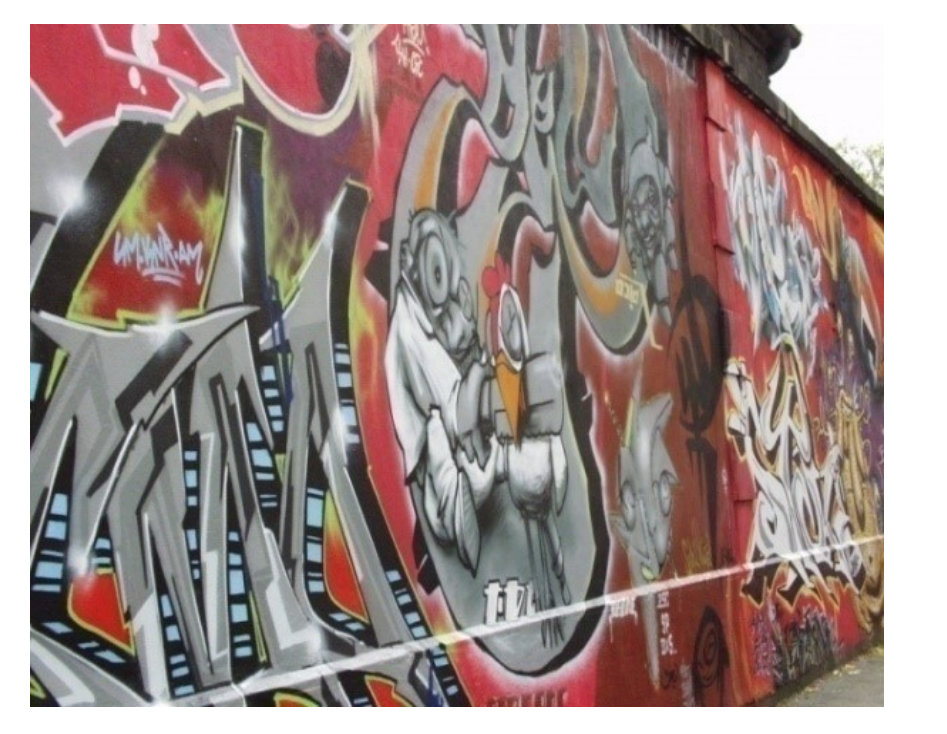

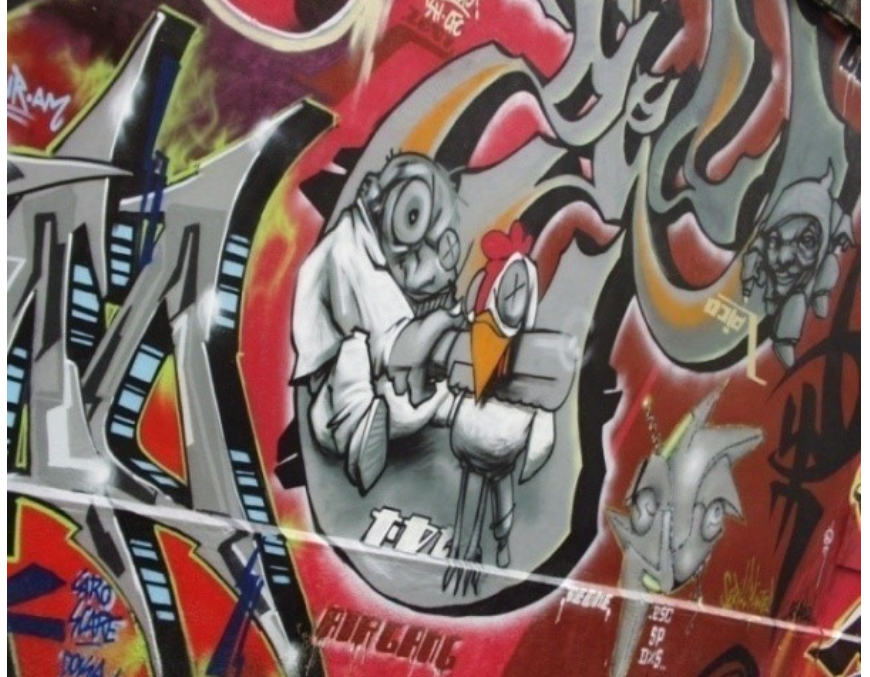

## What Can Homographies Do? Homography example 2: any images from two cameras sharing a camera center

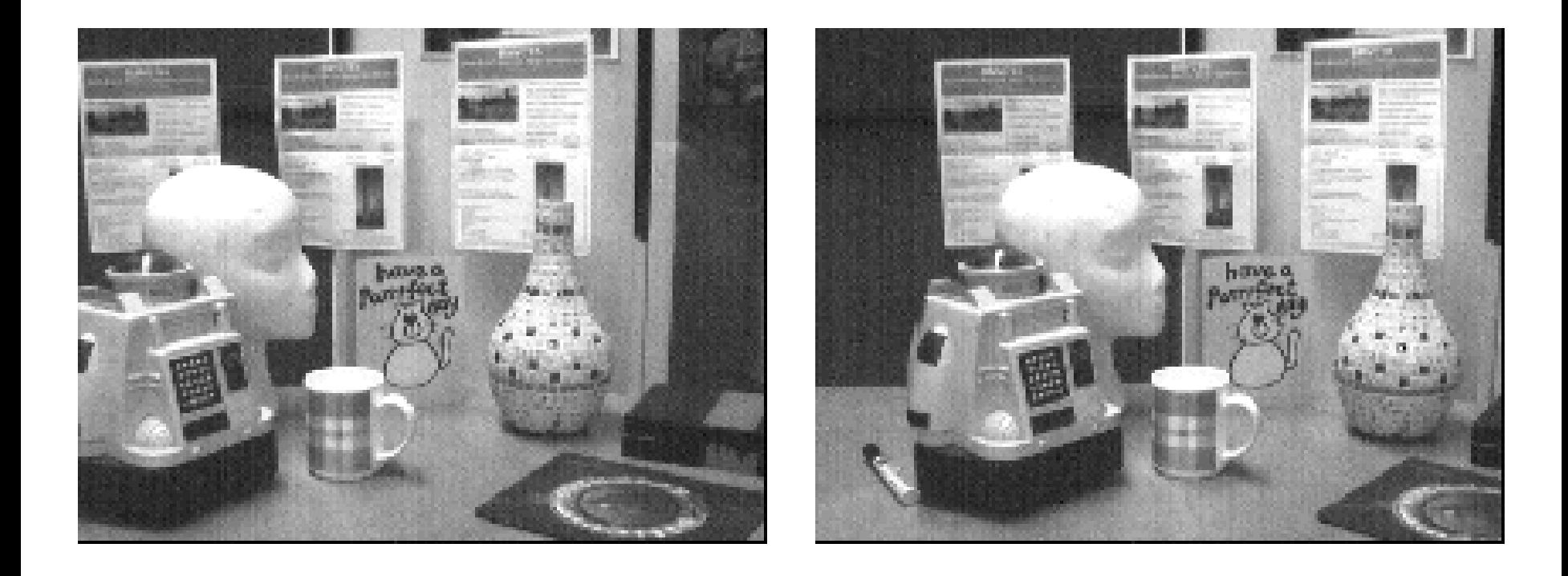

Figure Credit: S. Lazebnik

## A pencil of rays contains all views

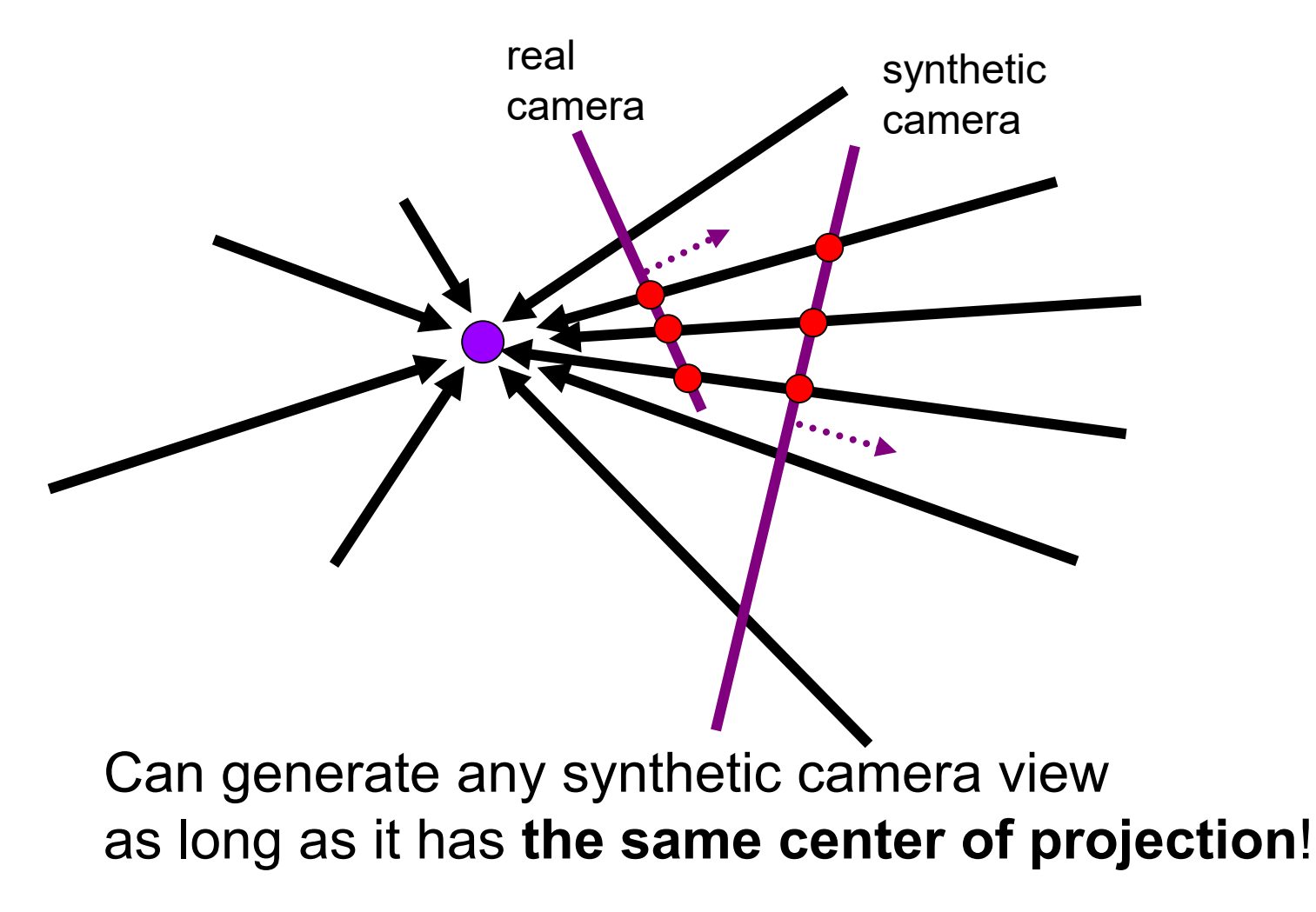

## What Can Homographies Do? Homography sort of example "3": far away scene that can be approximated by a plane

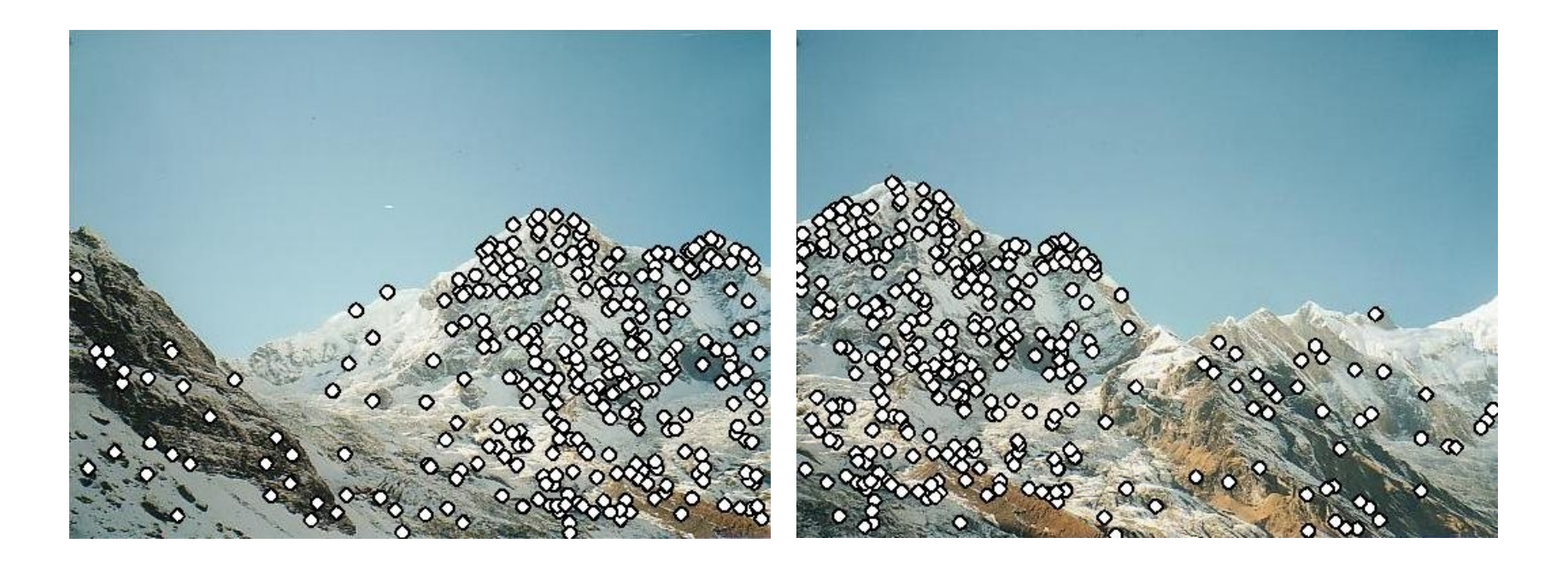

Figure credit: Brown & Lowe

### Fun With Homographies

Original image

St. Petersburg photo by A. Tikhonov

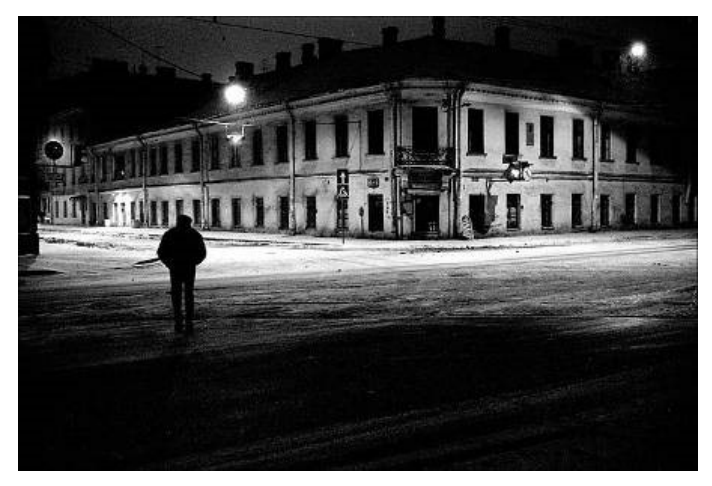

#### Virtual camera rotations

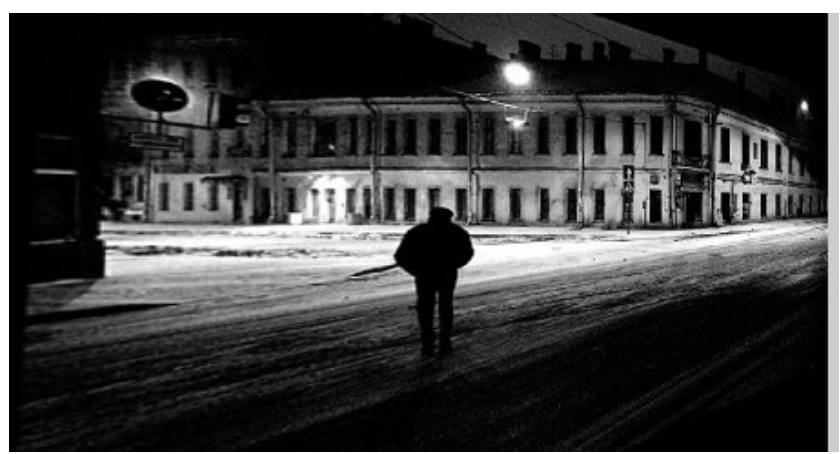

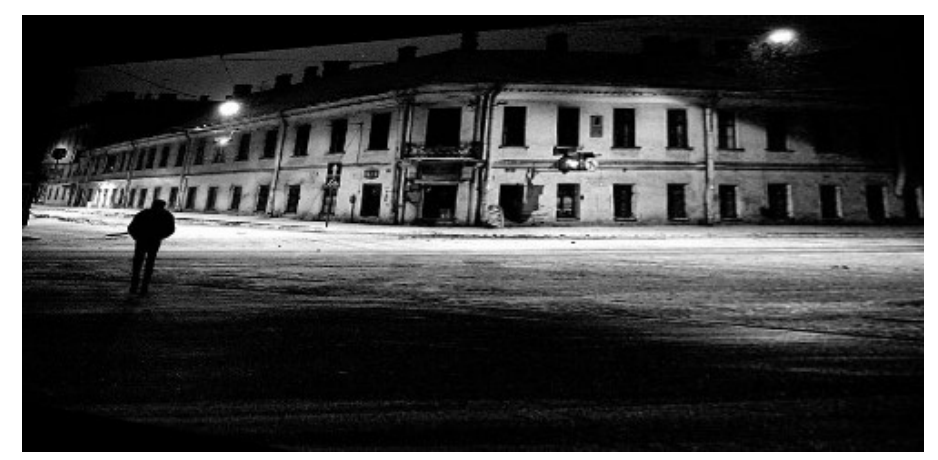

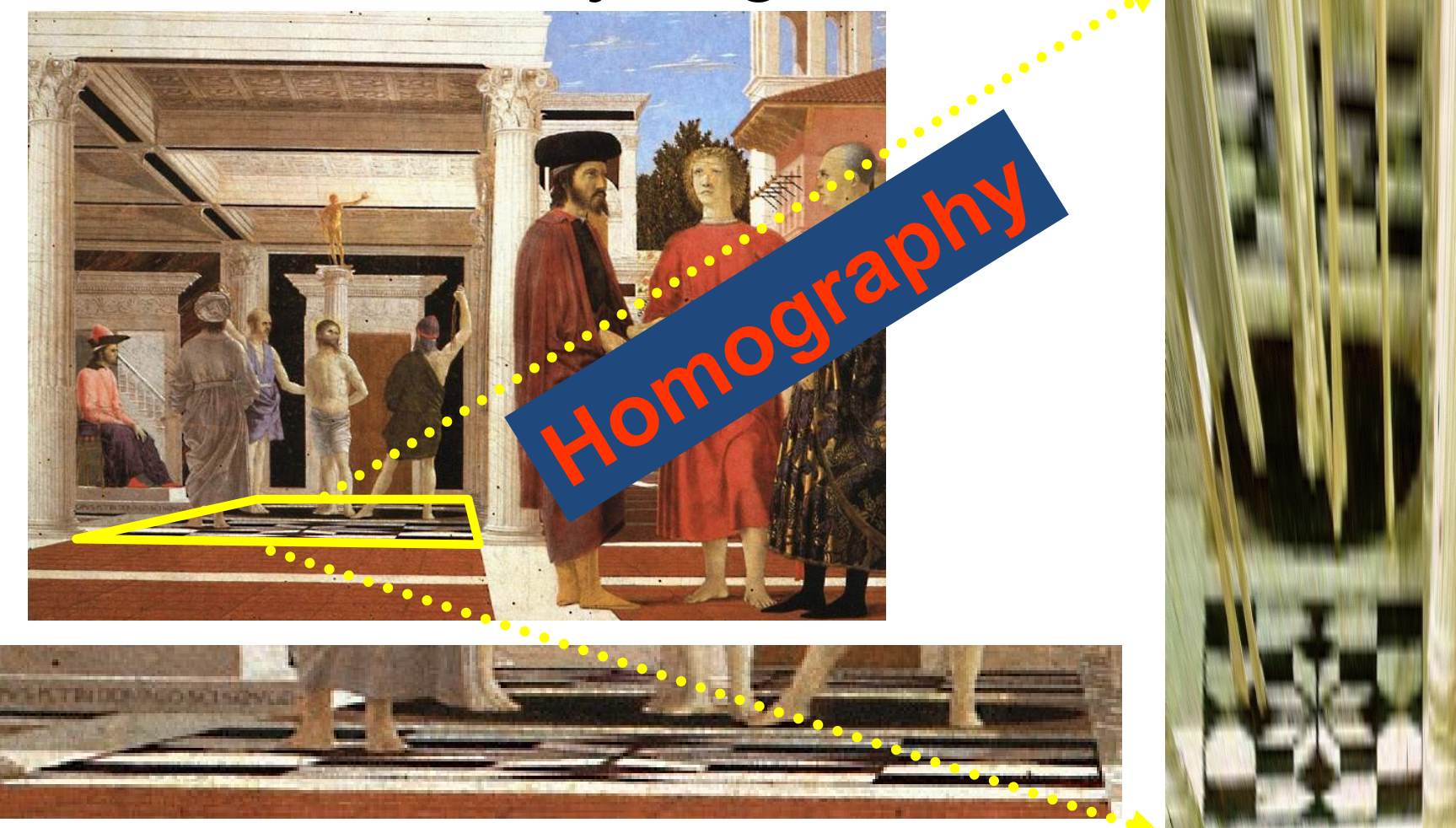

#### **The floor (enlarged)**

Slide from A. Criminisi

**Automatically rectified floor**

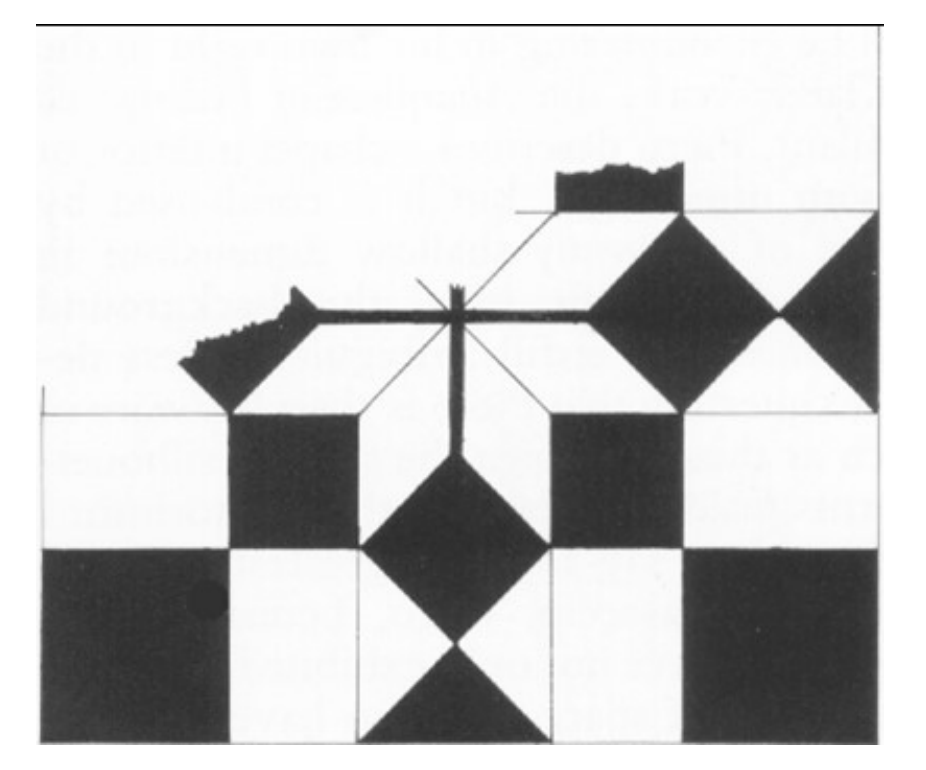

**From Martin Kemp** *The Science of Art (manual reconstruction)*

**Automatic rectification** Automatic rectification

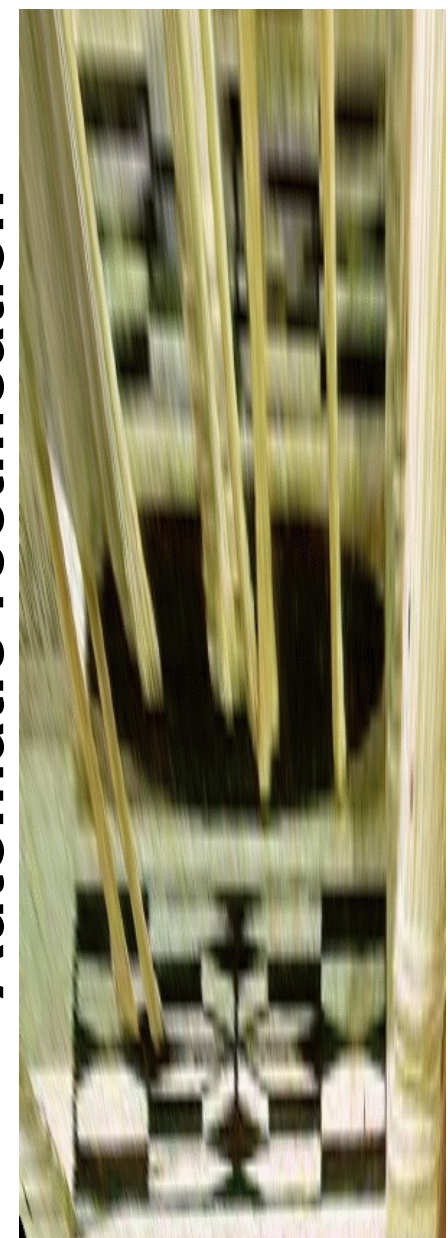

Slide from A. Criminisi

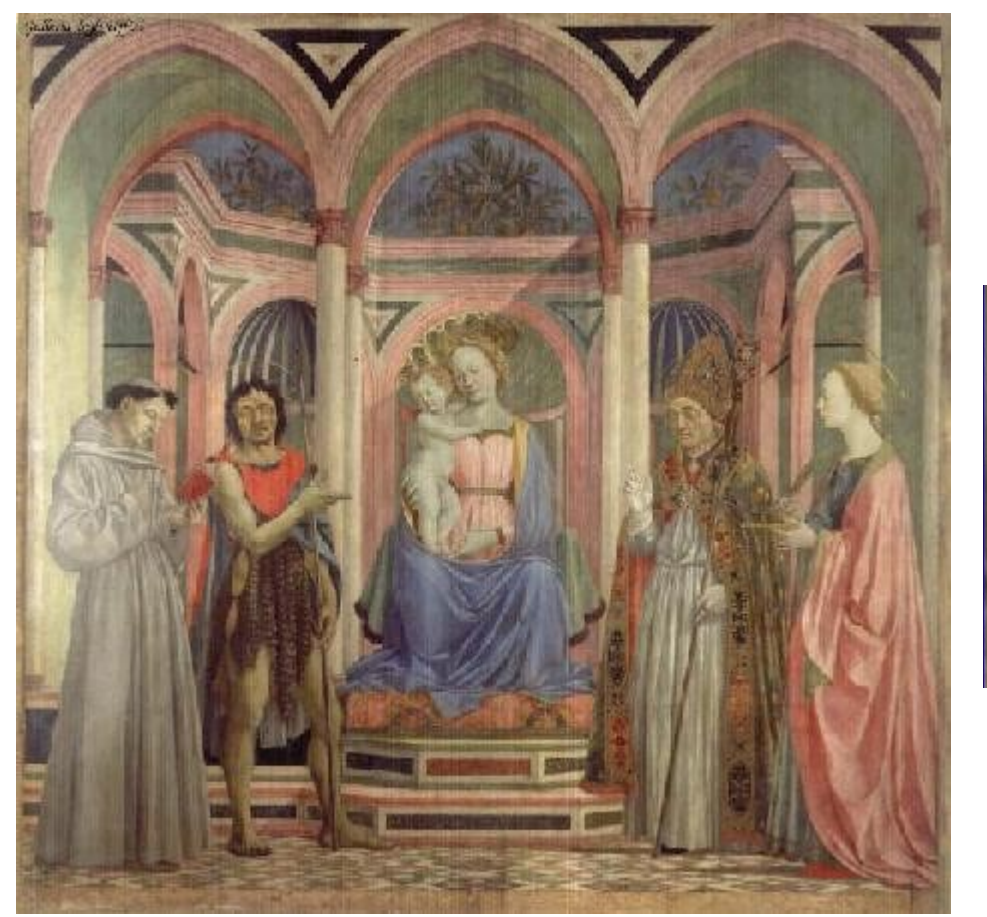

#### *St. Lucy Altarpiece,* **D. Veneziano**

**What is the (complicated) shape of the floor pattern?**

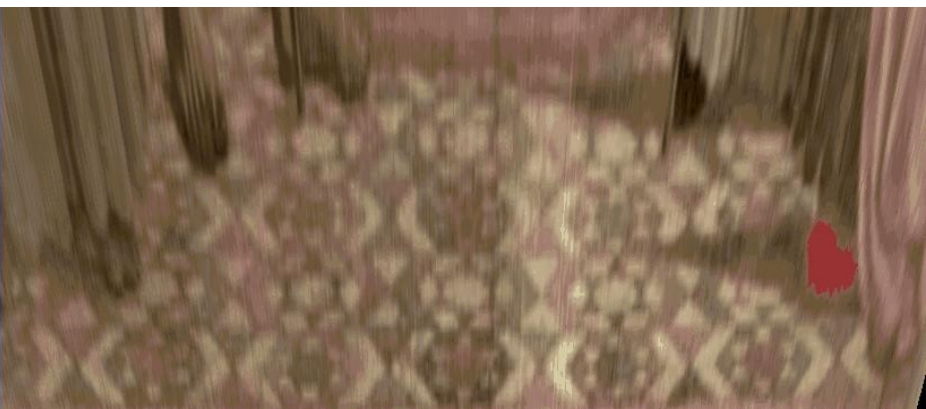

#### **Automatically rectified floor**

Slide from A. Criminisi

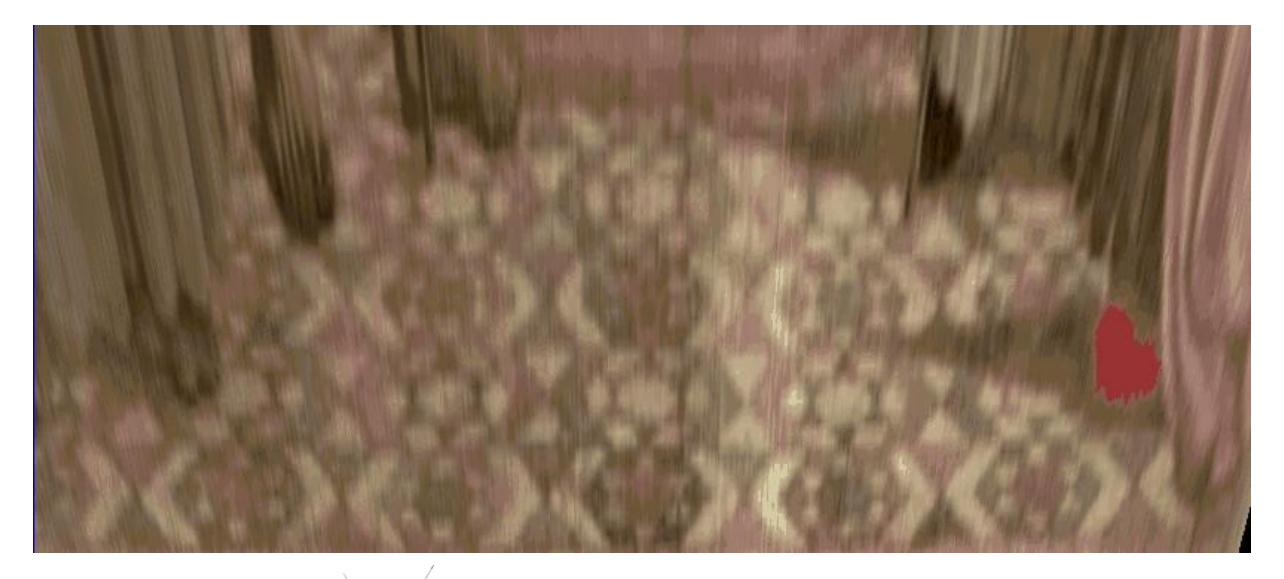

#### **Automatic rectification**

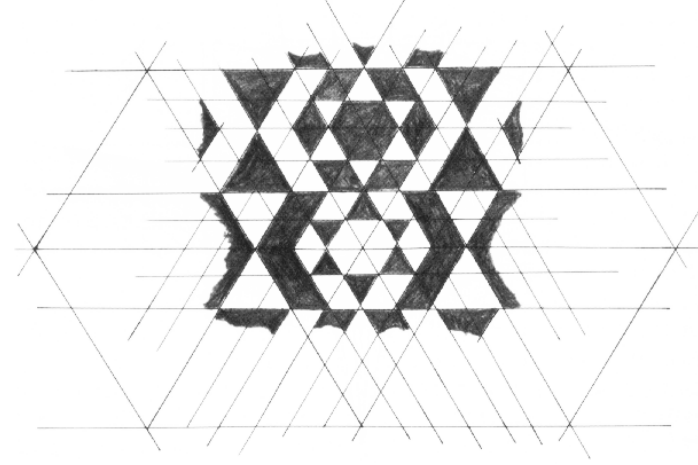

**From Martin Kemp,** *The Science of Art (manual reconstruction)*

Slide from A. Criminisi

## Fitting Transformations

Setup: have pairs of correspondences

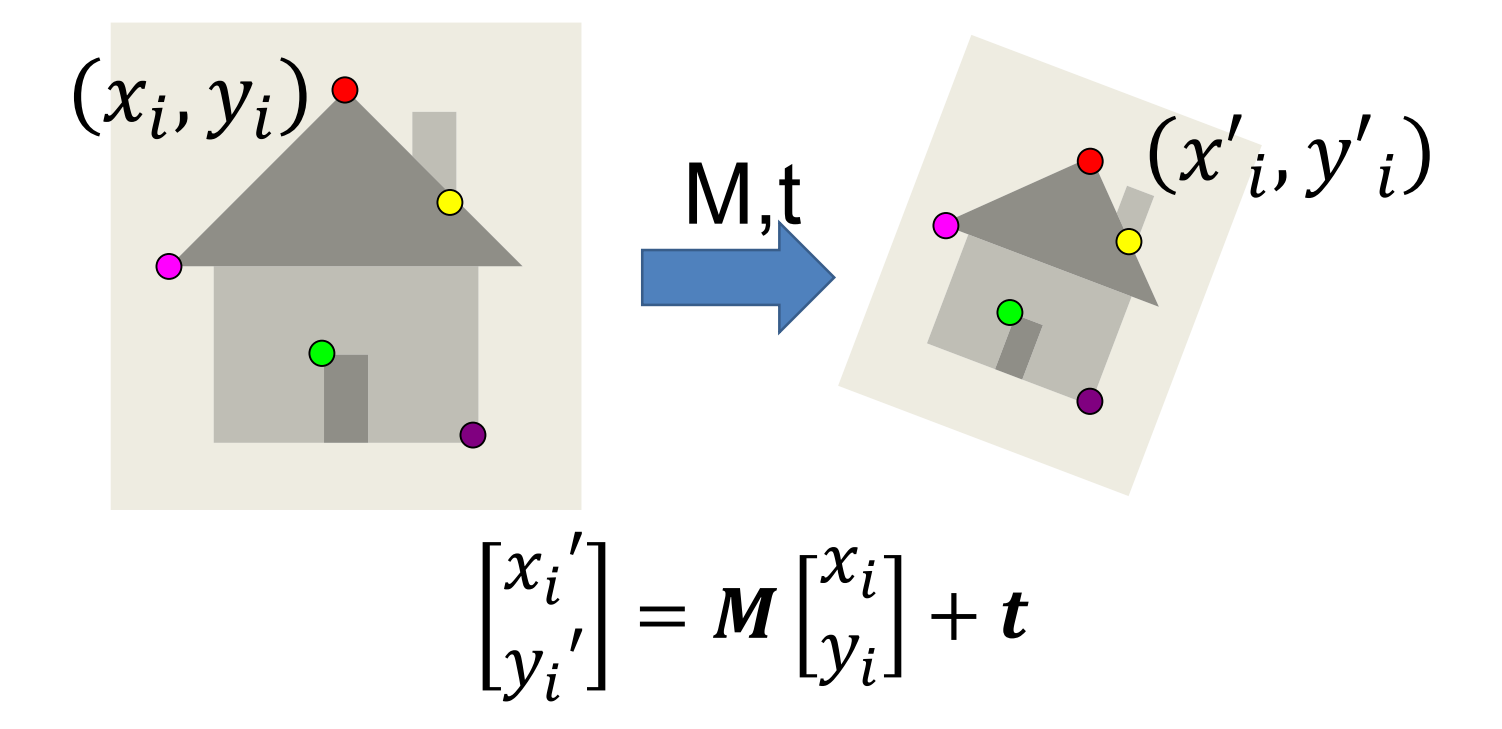

## Fitting Transformation

#### Affine Transformation: M,t

Data: 
$$
(x_i, y_i, x'_i, y'_i)
$$
 for  
i=1,...,k

Model:  $[x'_i, y'_i] = M[x_i, y_i] + t$ 

Objective function:  $||[x', y'] - M[x_i, y_i] + t||^2$ 

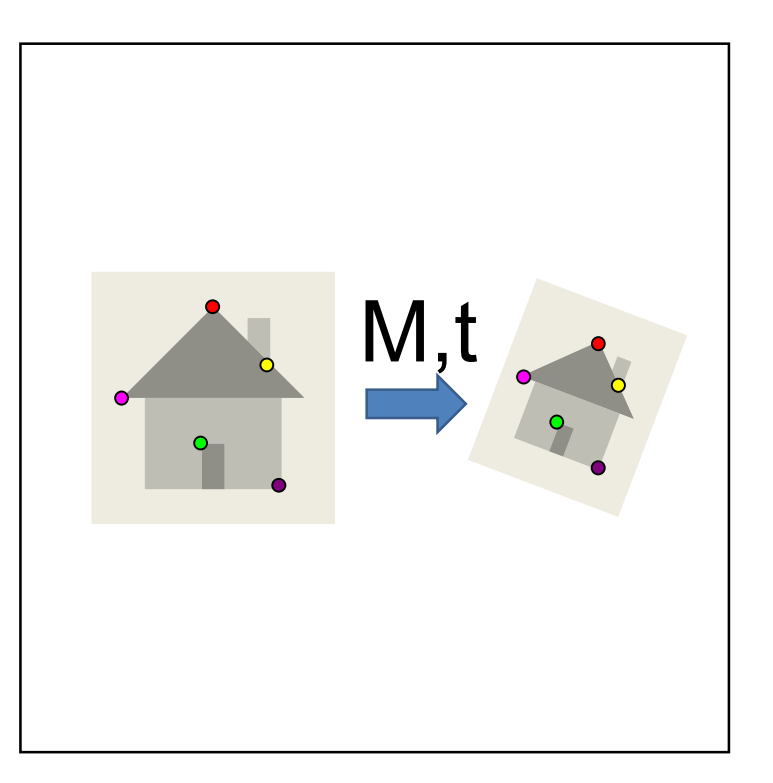

### Fitting Transformations

Given correspondences:  $\mathbf{p}' = [x'_i, y'_i]$ ,  $\mathbf{p} = [x_i, y_i]$ 

$$
\begin{bmatrix} x_i' \\ y_i' \end{bmatrix} = \begin{bmatrix} m_1 & m_2 \\ m_3 & m_4 \end{bmatrix} \begin{bmatrix} x_i \\ y_i \end{bmatrix} + \begin{bmatrix} t_x \\ t_y \end{bmatrix}
$$

Set up two equations per point

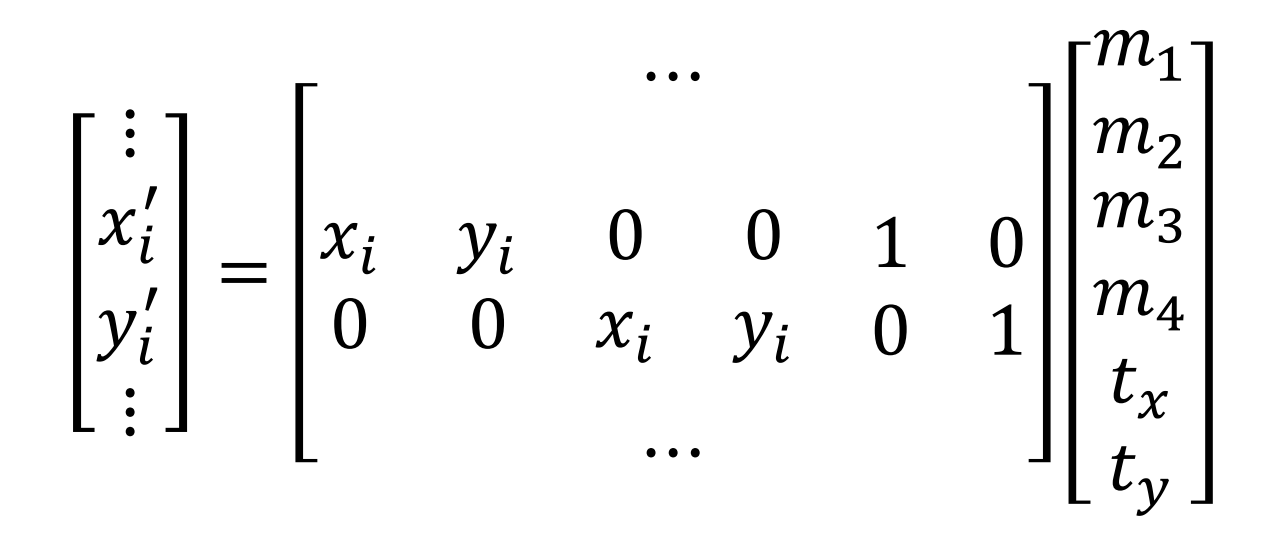

### Fitting Transformations

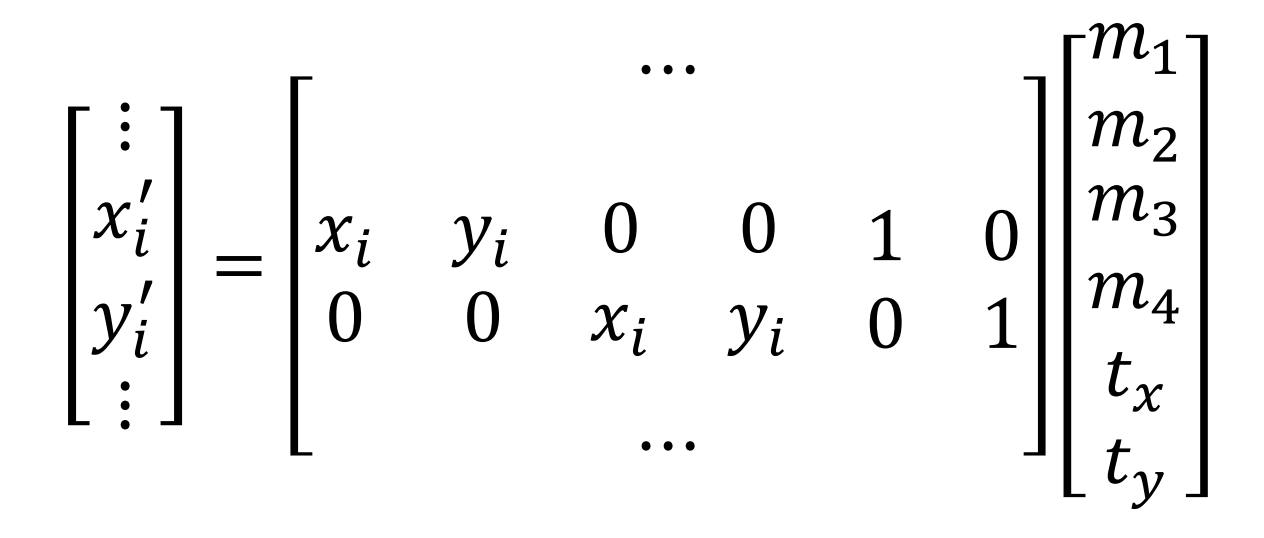

2 equations per point, 6 unknowns **How many points do we need?**

## Fitting Transformation

### Homography: H

Data:  $(x_i, y_i, x'_i, y'_i)$  for i=1,…,k

Model:  $[x'_i, y'_i, 1] \equiv H[x_i, y_i, 1]$ 

Objective function: It's complicated

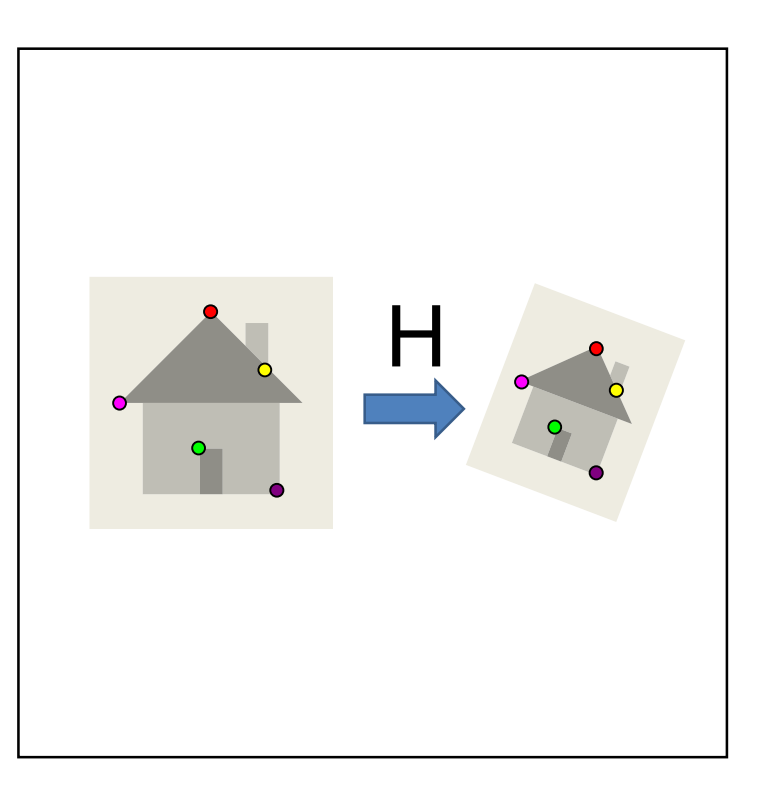

Fitting Transformation  
\nWant: 
$$
\begin{bmatrix} x_i' \\ y_i' \\ w_i' \end{bmatrix} \equiv \begin{bmatrix} a & b & c \\ d & e & f \\ g & h & i \end{bmatrix} \begin{bmatrix} x_i \\ y_i \\ w_i \end{bmatrix}
$$
\n
$$
\begin{bmatrix} a & b & c \\ d & e & f \\ g & h & i \end{bmatrix} \begin{bmatrix} x_i \\ y_i \\ w_i \end{bmatrix} \equiv Hx_i \equiv \begin{bmatrix} h_1^T \\ h_2^T \\ h_3^T \end{bmatrix} x_i \equiv \begin{bmatrix} h_1^T x_i \\ h_2^T x_i \\ h_3^T x_i \end{bmatrix}
$$
\nRecall:  $a \equiv b \rightarrow a = \lambda b \rightarrow a \times b = 0$ 

**Want:** 

Crossproduct

Re-arrange and put 0s in

Fitting Transformation  
\n
$$
\begin{aligned}\n&\vdots & \begin{bmatrix} x_i' \\ y_i' \\ w_i' \end{bmatrix} \times \begin{bmatrix} h_1^T x_i \\ h_2^T x_i \\ h_3^T x_i \end{bmatrix} = 0 \\
&\vdots \\
&\begin{bmatrix} y_i' h_3^T x_i - w_i' h_2^T x_i \\ w_i' h_1^T x_i - x_i' h_3^T x_i \\ x_i' h_2^T x_i - y_i' h_1^T x_i \end{bmatrix} = 0 \\
&\begin{bmatrix} h_1^T 0 - w_i' h_2^T x_i + y_i' h_3^T x_i \\ w_i' h_1^T x_i + h_2^T 0 - x_i' h_3^T x_i \\ -y_i' h_1^T x_i + x_i' h_2^T x_i + h_3^T 0 \end{bmatrix} = 0\n\end{aligned}
$$

#### Fitting Transformation  $h_1^T 0 - w_i^{\prime} h_2^T x_i + y_i^{\prime} h_3^T x_i$  $w'_i \mathbf{h}_1^T x_i + \mathbf{h}_2^T \mathbf{0} - x'_i \mathbf{h}_3^T x_i$  $-y_i'h_1^Tx_i + x_i'h_2^Tx_i + h_3^T0$ Equation  $\left| w_i^{\prime}h_1^Tx_i + h_2^T0 - x_i^{\prime}h_3^Tx_i \right| = 0$ Pull out h  $\mathbf{0}^T$   $-w'_{i}x_i^T$   $y'_{i}x_i^T$  $w_i^{\prime} x_i^T$  0<sup>T</sup>  $-x_i^{\prime} x_i^T$  $-y'_i x_i^T$   $x'_i x_i^T$   $\mathbf{0}^T$  $\bm{h_1}$  $\bm{h_2}$  $\bm{h_3}$  $= 0$ Only two linearly independent equations

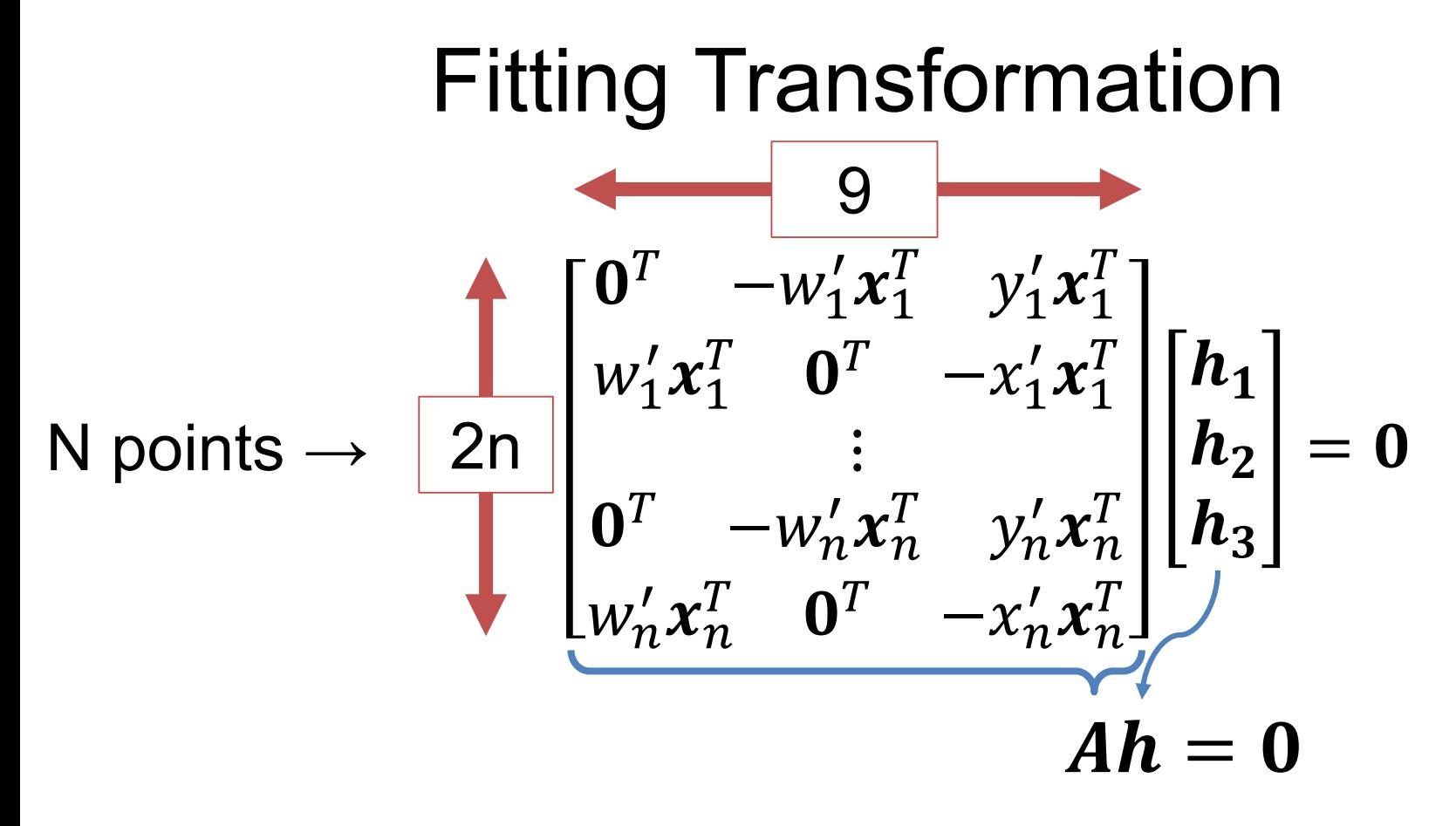

**If h is up to scale, what do we use from last time?** 

$$
h^* = \arg \min_{\|h\|=1} \|Ah\|^2 \longrightarrow \text{Eigenvector of } A^T A \text{ with}
$$
smallest eigenvalue

## Small Nagging Detail

||Ah||<sup>2</sup> doesn't measure model fit (it's called an *algebraic error* that's mainly just convenient to minimize*)*

 $\left\langle \right\rangle$  $i=1$  $\boldsymbol{k}$  $x'_{i}, y'_{i}] - T([x_{i}, y_{i}])\|^{2} + \| [x_{i}, y_{i}] - T^{-1}([x'_{i}, y'_{i}])\|^{2}$ Really want *geometric error*:

## Small Nagging Detail

Solution: initialize with algebraic (min ||Ah||), optimize with geometric using standard non-linear optimizer

**In RANSAC, we always take just enough points to fit. Why might this not make a big difference when fitting a model with RANSAC?**

## Image Warping

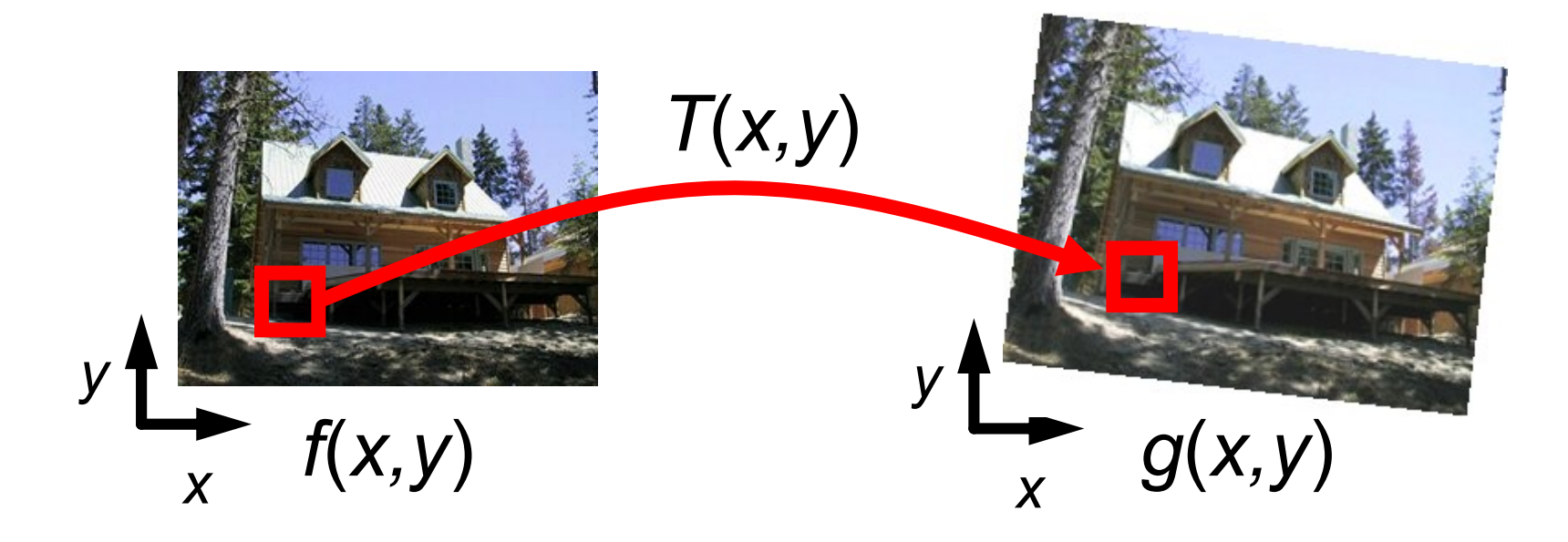

Given a coordinate transform  $(x', y') = T(x, y)$  and a source image *f*(*x,y*), how do we compute a transformed image  $g(x', y') = f(T(x, y))$ ?

### Forward Warping

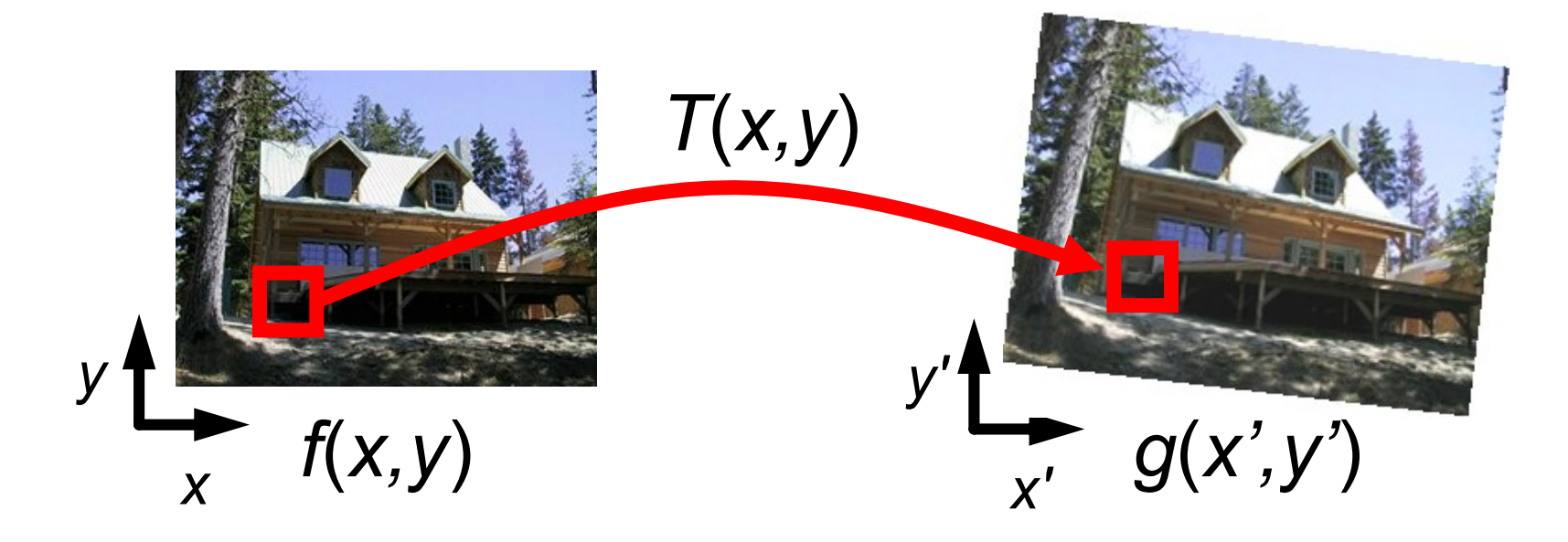

#### Send the value at each pixel (x,y) to the new pixel  $(x',y') = T([x,y])$

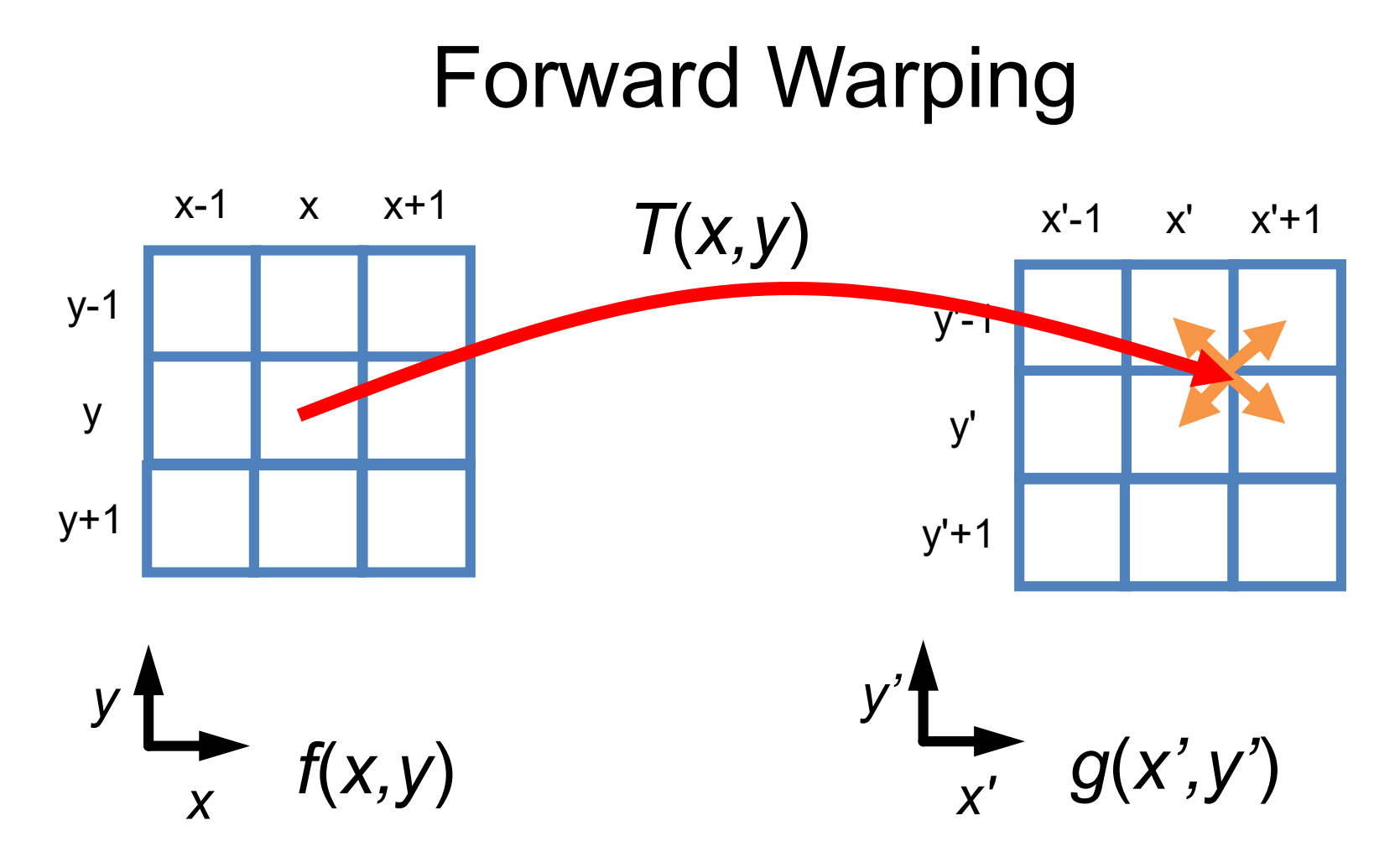

If you don't hit an exact pixel, give the value to each of the neighboring pixels ("splatting").

### Forward Warping

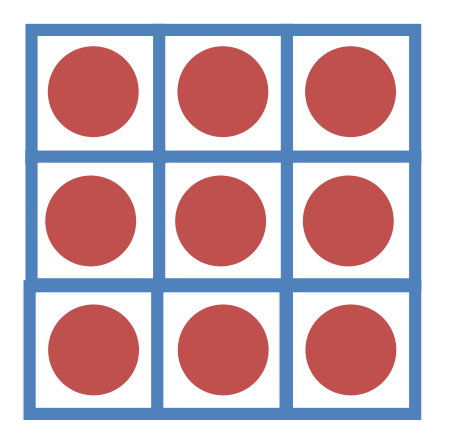

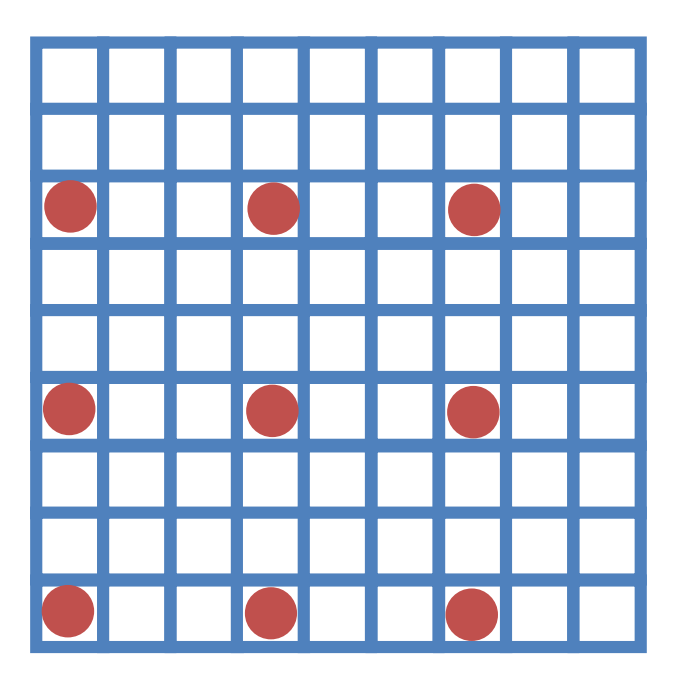

Suppose  $T(x,y)$  scales by a factor of 3. Hmmmm.

### Inverse Warping

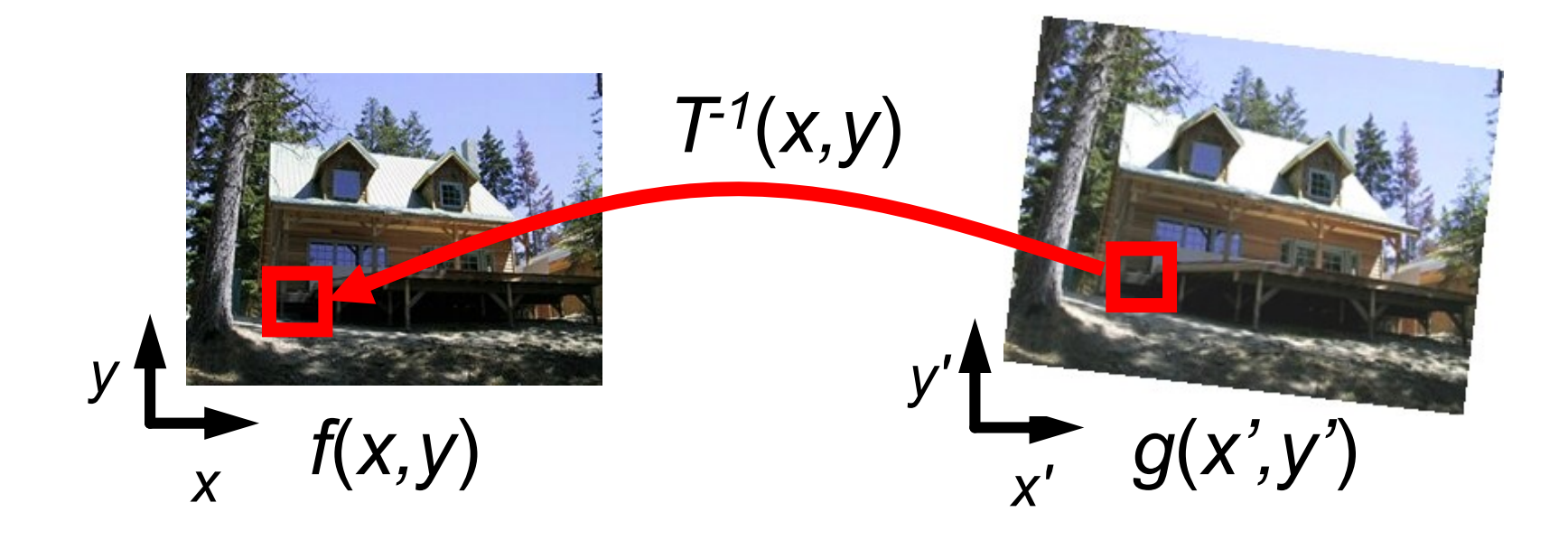

Find out where each pixel  $g(x',y')$  should get its value from, and steal it. Note: requires ability to invert T

### Inverse Warping

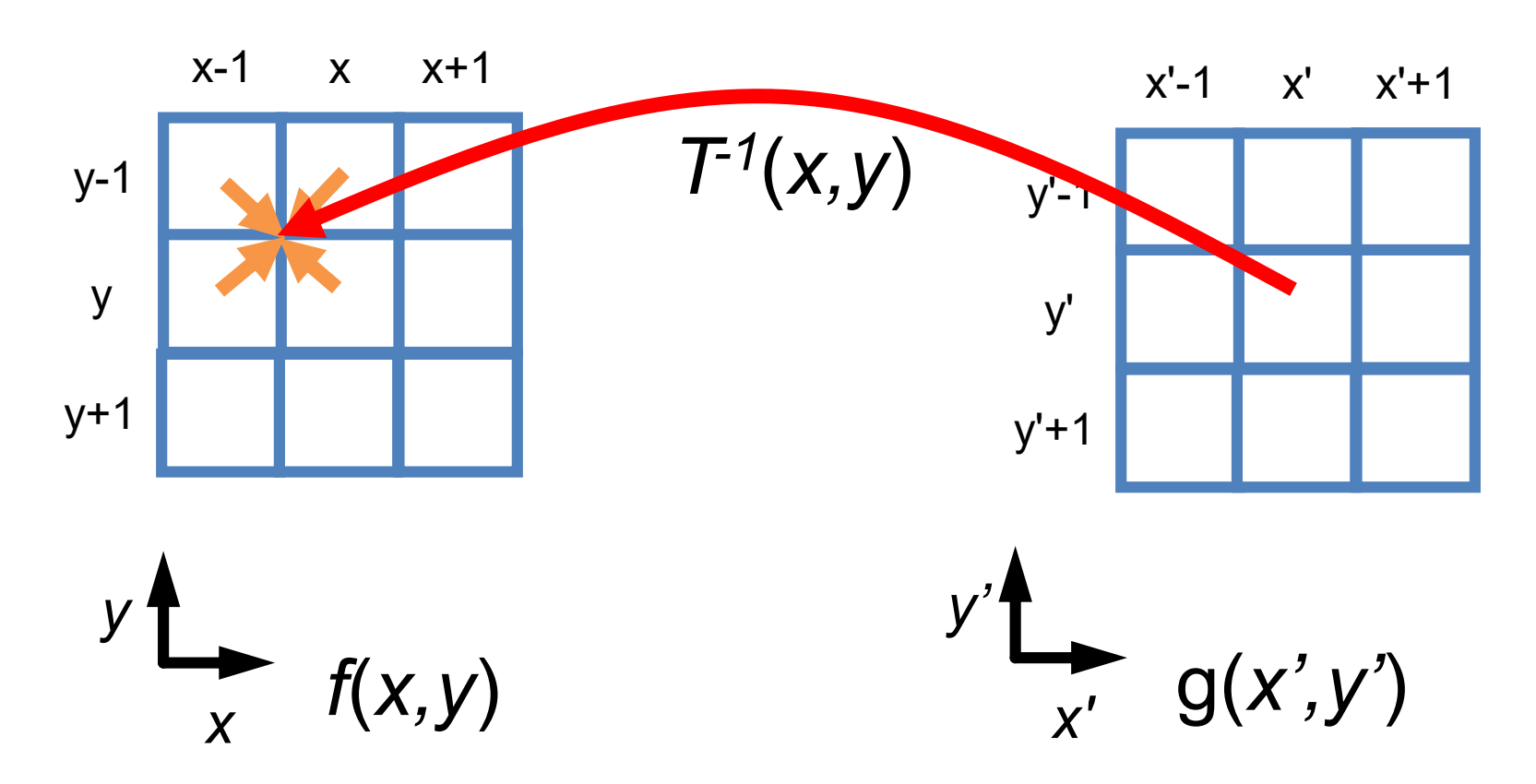

If you don't hit an exact pixel, figure out how to take it from the neighbors.

## **Mosaicing**

Warped Input 1  $I_1$ 

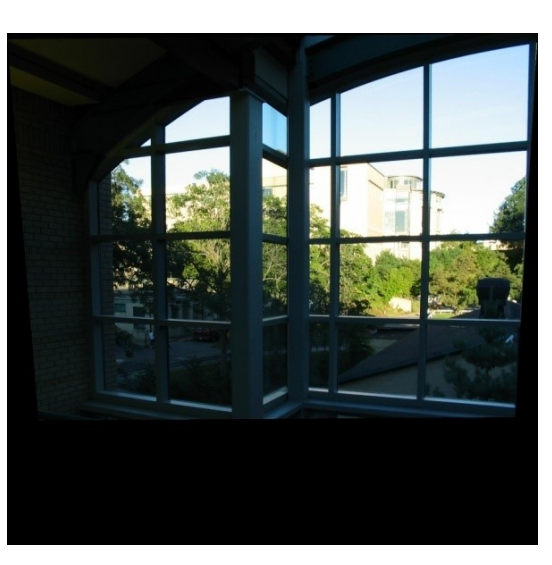

### Warped Input 2  $I<sub>2</sub>$

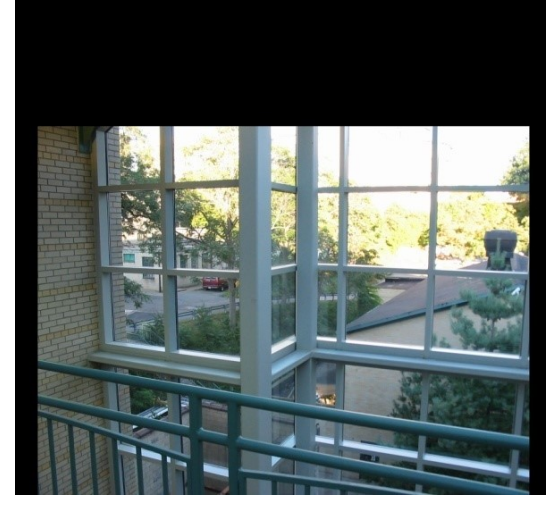

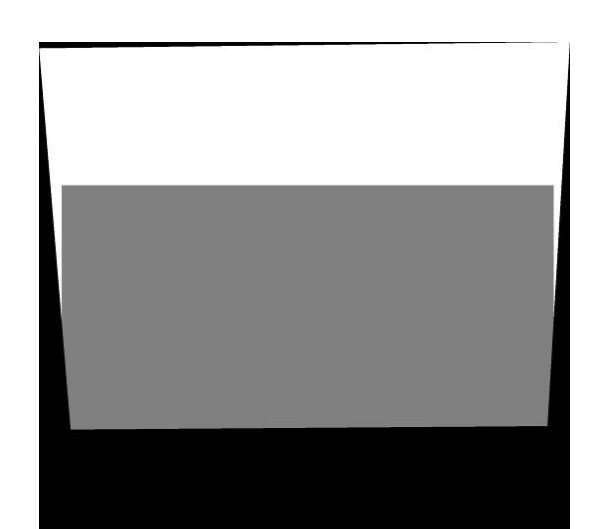

 $\alpha I_1$  +  $(1-\alpha)I_2$ 

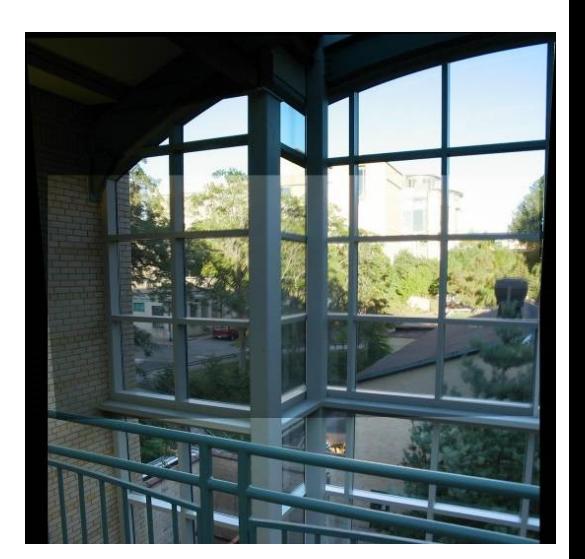

Slide Credit: A. Efros

α

## Simplification: Two-band Blending

- Brown & Lowe, 2003
	- Only use two bands: high freq. and low freq.
	- Blend low freq. smoothly
	- Blend high freq. with no smoothing: binary alpha

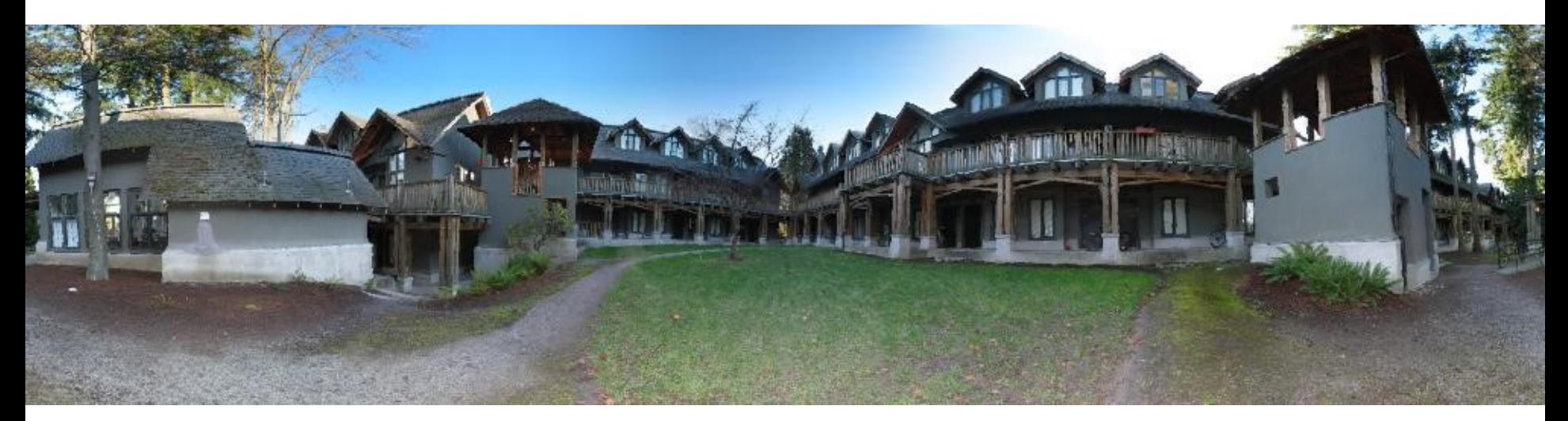

Figure Credit: Brown & Lowe

### 2-band "Laplacian Stack" Blending

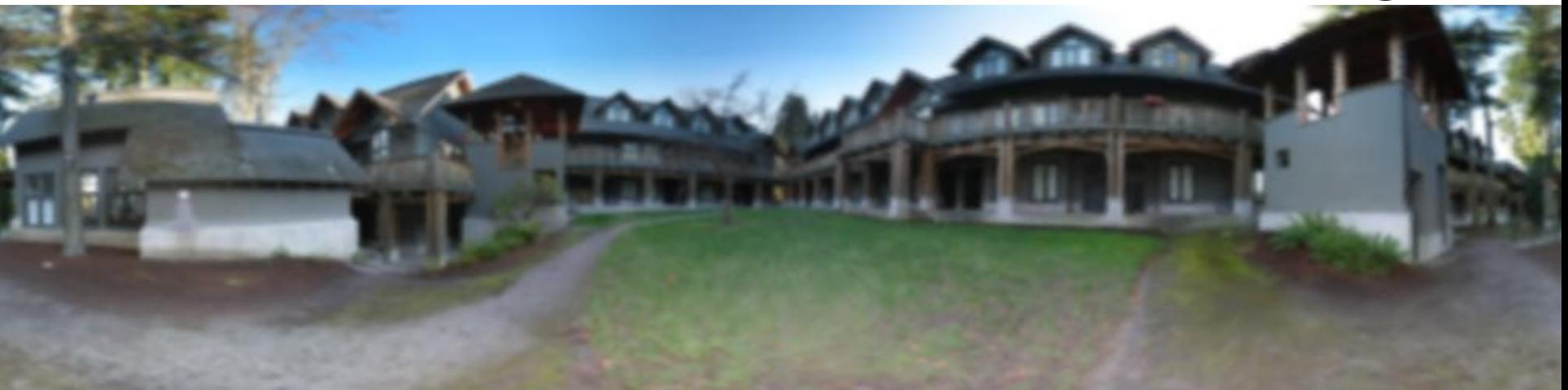

#### Low frequency ( $\lambda > 2$  pixels)

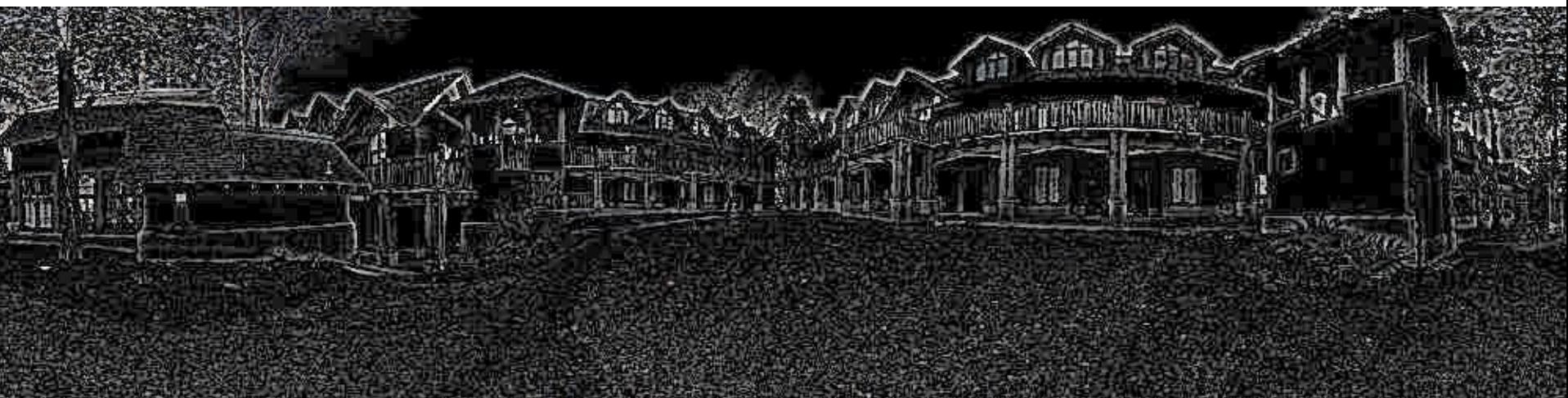

#### High frequency ( $\lambda$  < 2 pixels)

## Linear Blending

â

## 2-band Blending

40

## Putting it Together How do you make a panorama?

Step 1: Find "features" to match Step 2: Describe Features Step 3: Match by Nearest Neighbor Step 4: Fit H via RANSAC Step 5: Blend Images

## Putting It Together 1 Find corners/blobs

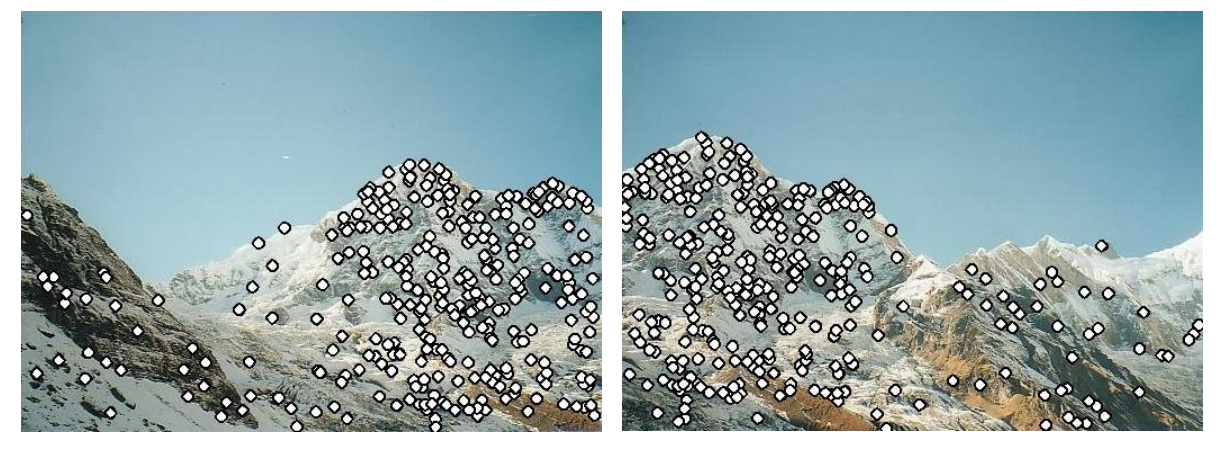

- (Multi-scale) Harris; or
- Laplacian of Gaussian

## Putting It Together 2 Describe Regions Near Features

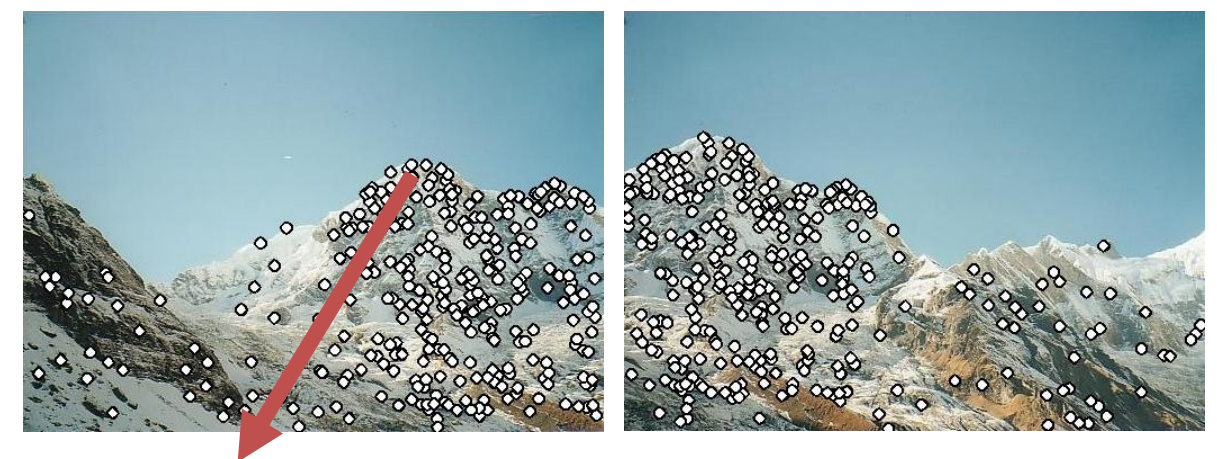

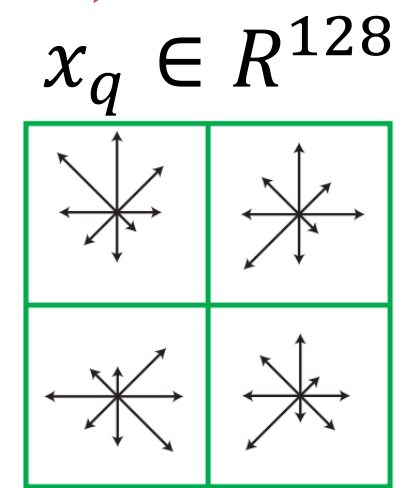

Build histogram of gradient orientations (SIFT)

## Putting It Together 3 Match Features Based On Region

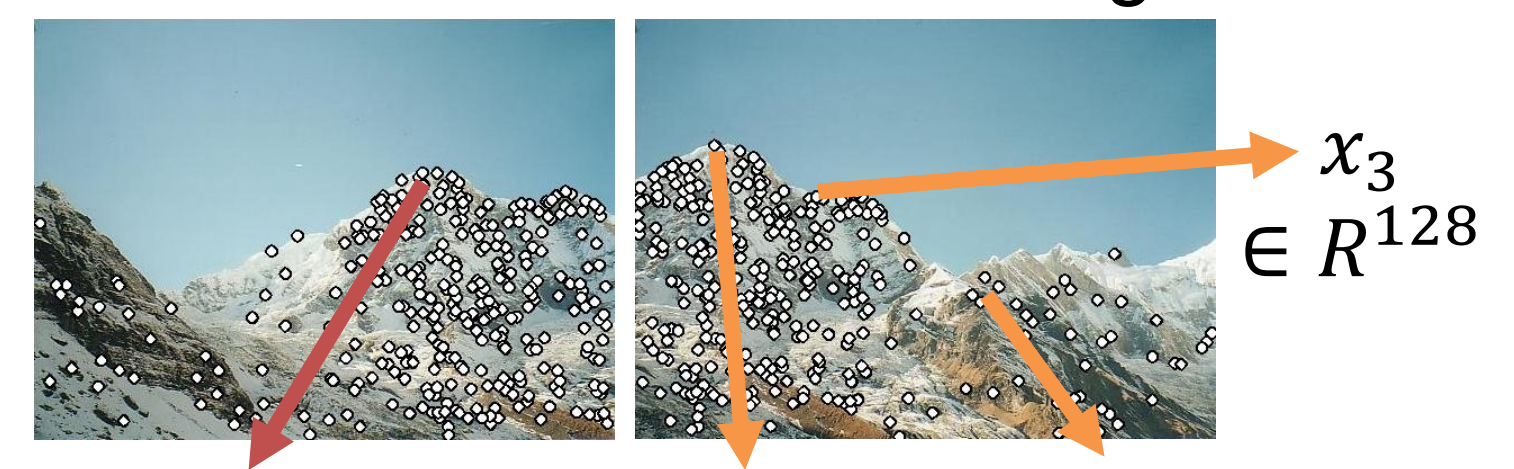

 $x_1 \in R^{128}$   $x_2 \in R^{128}$  $x_q \in R^{128}$ Sort by distance to:  $x_q$   $\|x_q - x_1\|$  <  $\|x_q - x_2\|$  <  $\|x_q - x_3\|$ Accept match if:  $||x_a - x_1|| / ||x_a - x_2||$ 

Nearest neighbor is far closer than 2<sup>nd</sup> nearest neighbor

## Putting It Together 4 Fit transformation H via RANSAC

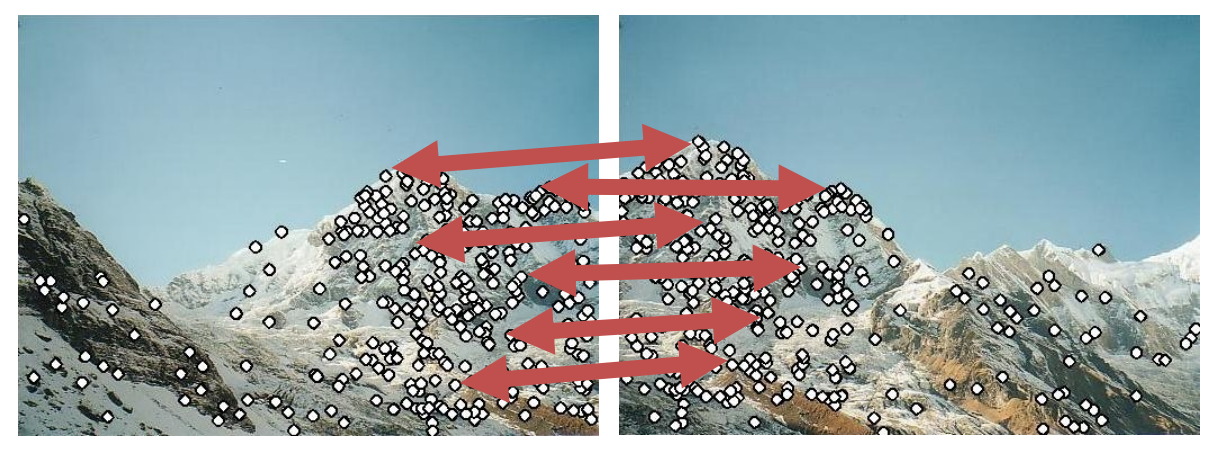

 $\|\boldsymbol{Ah}\|^{2}$ 

for trial in range(Ntrials): Pick sample Fit model Check if more inliers Re-fit model with most inliers arg min  $\|h\|=1$ 

## Putting It Together 5 Warp images together

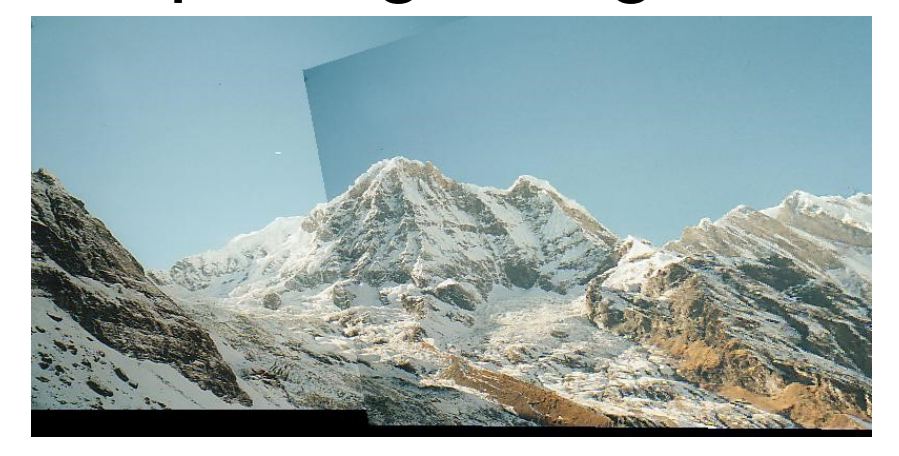

### Resample images with inverse warping and blend